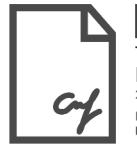

# Autoreferat

## 1. Imię i nazwisko: Tomasz Leś

2. Posiadane dyplomy, stopnie naukowe lub artystyczne – z podaniem podmiotu nadającego stopień, roku ich uzyskania oraz tytułu rozprawy doktorskiej.

 $\triangleright$  Doktor nauk technicznych w dyscyplinie informatyka: 17.06.2015 r. Wydział Elektryczny, Politechnika Warszawska Promotor: dr hab. inż. Tomasz Markiewicz (obecnie profesor) Tytuł rozprawy: "Metody komputerowej analizy obrazów mikroskopowych do wspomagania diagnostyki raka sutka" Doktorat wyróżniony przez Radę Wydziału Elektrycznego

 $\triangleright$  Magister inżynier informatyk: 2012 r. Wydział Elektryczny, Politechnika Warszawska Promotor: prof. dr hab. inż. Stanisław Osowski Tytuł pracy: "System automatycznego rozpoznawania narzędzi przemysłowych na podstawie kształtu"

 $\triangleright$  Magister inżynier informatyk: 2012 r. Wydział Zastosowań Informatyki i Matematyki, Szkoła Główna Gospodarstwa Wiejskiego Promotor: dr. inż. Michał Kruk (obecnie dr hab.) Tytuł pracy: "Klasyfikacja obiektów na podstawie wymiaru fraktalnego i kształtu na przykładzie klasyfikacji liści"

## $\triangleright$  Inżynier informatyk: 2011

Wydział Zastosowań Informatyki i Matematyki, Szkoła Główna Gospodarstwa Wiejskiego

Promotor: dr hab. inż. Michał Kruk

Tytuł pracy: "Opracowanie i implementacja programu bazodanowego do zarządzania projektami i klientami"

3. Informacja o dotychczasowym zatrudnieniu w jednostkach naukowych lub artystycznych.

- Obecnie adiunkt naukowo-badawczy na Wydziale Elektrycznym, Politechnika Warszawska
- $\triangleright$  W okresie 1.09.2019-31.05.2021 adiunkt naukowy na wydziale Elektrycznym, Politechnika Warszawska
- $\triangleright$  Od 1.12.2015 adiunkt naukowo-badawczy na wydziale Elektrycznym, Politechnika Warszawska
- $\triangleright$  Od 1.10.2014 asystent na wydziale Elektrycznym, Politechnika Warszawska

4. Omówienie osiągnięć, o których mowa w art. 219 ust. 1 pkt. 2 ustawy z dnia 20 lipca 2018 r. Prawo o szkolnictwie wyższym i nauce (Dz. U. z 2021 r. poz. 478 z późn. zm.). Omówienie to winno dotyczyć merytorycznego ujęcia przedmiotowych osiągnieć, jak i w sposób precyzyjny określać indywidualny wkład w ich powstanie, w przypadku, gdy dane osiągnięcie jest dziełem współautorskim, z uwzględnieniem możliwości wskazywania dorobku z okresu całej kariery zawodowej

> Cykl powiązanych tematycznie artykułów naukowych, pt. Komputerowe metody wspomagania obrazowej diagnostyki medycznej

[A1] T. Les, T. Markiewicz, S. Osowski, M. Jesiotr, and W. Kozlowski, "Localization of spots in FISH images of breast cancer using 3-D shape analysis," Journal of Microscopy, vol. 262, no. 3, pp. 252-259, 2016. (IF 1.758, 100 pkt MNiSW) [A2] T. Les, T. Markiewicz, S. Osowski, W. Kozlowski, and M. Jesiotr, "Fusion of FISH image analysis methods of HER2 status determination in breast cancer," Expert Systems with Applications, vol. 61, pp. 78-85, 2016. (IF 6.954, 140 pkt MNiSW) [A3] T. Les, S. Osowski, T. Markiewicz, and M. Jesiotr, "Automatic reconstruction of overlapped cells in breast cancer FISH images", Expert Systems with Applications, 2019. (IF 6.954, 140 pkt MNiSW)

[A4] T. Les, T. Markiewicz, M. Dziekiewicz, and M. Lorent, "Kidney Boundary Detection Algorithm Based on Extended Maxima Transformations for Computed Tomography Diagnosis", Applied Sciences, vol. 10, no. 21, p. 7512, 2020. (IF 2.679, 100 pkt MNiSW)

[A5] T. Les, T. Markiewcz, M. Dziekiewicz, and M. Lorent, "Axis projection for Kidney-Region-Of-Interest detection in computed tomography," in 2020 International Joint Conference on Neural Networks (IJCNN), 2020: IEEE, pp. 1-6. (140 pkt MNiSW)

[A6] S. Osowski and T. Les, "Deep Learning Ensemble for Melanoma Recognition", in 2020 International Joint Conference on Neural Networks (IJCNN), 2020: IEEE, pp. 1-7. (140 pkt MNiSW)

[A7] T. Les, "U-Net based frames partitioning and volumetric analysis for kidney detection in tomographic images," Bulletin of the Polish Academy of Sciences: Technical Sciences, 2021, pp. e137051-e137051. (IF 1.699, 100 pkt MNiSW) [A8] T. Les, T. Markiewicz, M. Dziekiewicz, and M. Lorent, "Adaptive two-way sweeping method to 3D kidney reconstruction", Biomedical Signal Processing and Control, vol. 67, p. 102544, 2021. (IF 3.880, 140 pkt MNiSW) [A9] T. Les, T. Markiewcz, M. Dziekiewicz, and M. Lorent, "Kidney segmentation from computed tomography images using U-Net and batch-based synthesis", in 2021 International Joint Conference on Neural Networks (IJCNN), 2021: IEEE, pp. 1-8. (140 pkt MNiSW)

Suma Impact Factor prac [A1] – [A9] wynosi (23.924), a suma punktów MNiSW wynosi: 1140.

## 4.1 Wstęp

Diagnostyka medyczna w dzisiejszych czasach wkroczyła na nowy poziom, poziom wysokiej integracji z nowoczesnymi technologiami informatycznymi. W mojej pracy zawodowej na Politechnice Warszawskiej od 2013 roku zajmuję się opracowywaniem komputerowych narzędzi do wspomagania diagnostyki medycznej. Konstruowane przeze mnie narzędzia mają wysoki potencjał wdrożeniowy, w postaci bardzo pomocnych narzędzi dla lekarzy, w szczególności lekarzy specjalistów zajmujących się przeprowadzeniem diagnostyki patomorfologicznej. Głównym celem prowadzonych przeze mnie badań jest tworzenie nowych, innowacyjnych rozwiązań, które mogą znacznie skrócić czas potrzebny na przeprowadzenie diagnostyki przez człowieka, a także pozwalają na polepszenie jakości realizowanej diagnostyki. Ostatecznym celem, do którego dążę, jest stworzenie zespołu całkowicie autonomicznych systemów, które mogłyby realizować dotychczasowe obowiązki lekarzy w zadaniu diagnostyki odpowiadające jakościowo pracy człowieka.

We wniosku dowodzącym istotne osiągnięcia habilitacyjne przedstawiam cykl powiązanych ze sobą artykułów zatytułowany "Komputerowe metody wspomagania obrazowej diagnostyki medycznej", w którym umieściłem dziewięć prac, z których każda stanowi podsumowanie najważniejszych etapów w proponowanej ścieżce wspomagania komputerowego diagnostyki medycznej. Skoncentrowałem się na diagnostyce obrazowej i wybrałem trzy obszary odpowiadające trzem poziomom obrazowania: obrazowanie na poziomie mikroskopowym, radiologicznym oraz dermatologicznym bez użycia specjalistycznego sprzętu.

Efektem każdej z załączonych prac jest opis zbioru nowatorskich rozwiązań algorytmicznych, których wyniki eksperymentalne zostały ocenione i porównane z wynikami specjalistów z danej dziedziny w celu weryfikacji czy zaproponowane rozwiązanie pozwala na uzyskanie w sposób automatyczny, szybszej a jednocześnie równorzędnej lub nawet lepszej jakościowo diagnostyki na przykładzie wybranych analiz medycznych.

Załączone prace oznaczone jako A1-A3 dotyczą rozwiązań w badaniu fluorescencyjnej hybrydyzacji in situ, stanowiącego podstawowe badanie w celu detekcji amplifikacji genu HER2 w materiale genetycznym. Badania te, wykonywane przy stwierdzonym nowotworze sutka, pozwalają na odpowiedni dobór dalszego leczenia. Końcowy etap diagnostyki polega na manualnej analizie obrazu mikroskopowego pod kątem identyfikacji jąder komórkowych i zliczeniu w nich genów HER2/CEN17. Prace A1-A3 przedstawiają kompletny zbiór nowatorskich rozwiązań, które pozwalają na przeprowadzenie w sposób całkowicie automatyczny wszystkich kluczowych etapów diagnostycznego opisu obrazu, a system automatycznie generuje rekomendacje co do dalszego leczenia pacjenta. W procesie diagnostyki obrazowej FISH wyszczególniam dwa główne zadania: identyfikacja połączona ze zliczeniem genów oraz detekcja jąder komórek.

Prace A1 i A2 stanowią kompleksowe podsumowanie rozwiązań służących do automatycznej lokalizacji genów HER2/CEN17. Wyszczególniłem dwa podstawowe podejścia do detekcji genów: przestrzenna analiza kształtu sygnałów generowanych w postaci świecących markerów oraz analiza poziomu jasności sygnału.

W pracy A1 zaprezentowałem dwa alternatywne podejścia bazujące na przestrzennej analizie trójwymiarowych modeli reprezentujących świecenia genów, natomiast praca A2 stanowi integrację poszczególnych metod, bazując na fuzji ich wyników. Praca A3 stanowi dopełnienie procesu diagnostyki obrazowej FISH, w której prezentuję rozwiązanie dotyczące detekcji jąder komórek, w których zliczane są geny. W tej pracy zastosowałem analizę wzorców, bazując na technice PatchMatch, która nigdy dotąd na świecie nie była wykorzystywana w rozwiązywaniu tego typu zadań.

Druga grupa prac: A4, A5, A7, A8 i A9 przedstawia zagadnienia automatycznej analizy obrazów na poziomie radiologicznym. Każda z tych prac prezentuje nowe kierunki rozwoju w tym obszarze i dotyka ważnych problemów badawczych. Moje doświadczenie w tym obszarze wyniosłem między innymi z uczestnictwa w międzynarodowym programie "KiTS19 Challenge", którego zwieńczenie odbyło się na spotkaniu prestiżowej konferencji "International Conference on Medical Image Computing and Computer Assisted Intervention" w Shenzhen w Chinach. Program ten zrzesza naukowców z całego świata zajmujących się tematyką komputerowych metod segmentacji obrazów tomografii komputerowej do detekcji nerek i naciekających zmian patomorfologicznych. Uczestnictwo w programie, jak i współpraca z innymi naukowcami, pozwoliła mi na stworzenie własnej listy kluczowych problemów w zadaniu diagnostyki obrazowej nerek, które podsumowałem we wcześniej wymienionych pracach. Powszechnie panującym dzisiaj trendem w zadaniu semantycznej segmentacji organów są metody bazujące na uczeniu maszynowym, w szczególności z wykorzystaniem głębokich sieci neuronowych. Będąc tego świadomym, w swoich dalszych pracach starałem się otworzyć nowe ścieżki badawcze, w których główny nacisk nie jest kładziony na metody sztucznej inteligencji, ale na integracji oryginalnych, nowych metod nigdy dotąd niewykorzystywanych w zadaniu diagnostyki obrazowej, które mogą działać całkowicie niezależnie lub z powodzeniem współpracować z metodami sztucznej inteligencji.

Pierwsza praca z tej serii (A4) przedstawia moje autorskie rozwiązanie, w którym proponuję detekcję obszarów nerek, bazując na transformacjach "Extended Maxima" z wykorzystaniem wstępnej preselekcji danych przy użyciu sieci neuronowej. Kolejna praca (A5), otwiera nowe spojrzenie na detekcję nerek,

pokazując, że możliwe jest wykrycie obszarów organu poprzez analizę danych w innych, alternatywnych projekcjach, co nie jest standardową techniką w tego typu zadaniu. Praca A7 zwraca uwagę na istotę problemów związanych z podejściem bazującym na sieciach neuronowych i proponuje nowatorskie rozwiązanie korygujące wyniki sztucznej sieci neuronowej, prowadząc do istotnego polepszenia wyników analizy. Praca A8 dowodzi, że w dobie dzisiejszej dominacji sieci neuronowych można zastosować zupełnie nowe techniki adaptacji, wykorzystujące przekształcenia morfologiczne w celu uzyskania efektywniejszego systemu "uczącego się" w zadaniu detekcji nerek. Prace A8 i A9 dowodzą także, że możliwe jest wykorzystanie z powodzeniem technik przetwarzania obrazów, które do tej pory były kojarzone z zupełnie innymi dziedzinami, np. z postprodukcją filmów, gdzie zestaw klatek filmowych został zastąpiony przez zestaw skanów tomografii komputerowej.

Ostatni poziom przeprowadzanej diagnostyki, poziom ludzkiego oka, czyli taki, który nie wymaga specjalistycznego sprzętu jest opisany w artykule A6. W tej pracy prezentuję nowatorskie podejście do rozpoznania zmian skórnych typu czerniak przy zastosowaniu automatycznej klasyfikacji rodzaju schorzenia z użyciem zespołu klasyfikatorów w postaci konwolucyjnych sieci neuronowych. We wszystkich dziewięciu wspomnianych pracach, oprócz pracy A6, jestem ich pierwszym lub jedynym autorem, co potwierdza moją samodzielność i dojrzałość w wyznaczaniu nowych kierunków badań. Za istotny wkład w dziedzinie nauk inżynieryjno-technicznych w dyscyplinie informatyka techniczna i telekomunikacja uważam:

- Opracowanie nowatorskiej metodyki bazującej na przestrzennej analizie trójwymiarowych modeli markerów genów w badaniu cytogenetycznym (praca A1).
- Stworzenie fuzji alternatywnych metod pozwalających na współpracę i osiągnięcie lepszych rezultatów w stosunku do metod pojedynczych w detekcji genów HER2/CEN17 (praca A2).
- Opracowanie nowatorskiej techniki dopasowania wcześniej predefiniowanych wzorców komórek do wykrywania jąder komórek w obrazach FISH (praca A3).
- Opracowanie nowych rozwiązań bazujących na głębokich sieciach neuronowych i operacjach morfologicznych w zdaniu detekcji nerek i naciekających zmian patomorfologicznych (praca A4 i A7)
- Stworzenie nowego podejścia do analizy obrazów poprzez zdefiniowanie alternatywnych projekcji przestrzennych i analizę danych w nowych projekcjach (praca A5)
- Adaptacja najnowszych metod stosowanych w post produkcji filmowej do analizy obrazów radiologicznych. Dzięki jej zastosowaniu możliwe było zwiększenie efektywności i dokładności segmentacji (praca A8 i A9)
- Opracowanie nowych rozwiązań zespołu klasyfikatorów w zadaniu detekcji i rozpoznawania czerniaka w podstawowym badaniu dermoskopowym (praca A6).

Realizowane przeze mnie zadania mają duży potencjał praktycznego zastosowania, co znajduje potwierdzenie w konkretnych projektach, w których uczestniczę, w tym:

 "Metody i algorytmy morfometrii ilościowej w komputerowej analizie obrazów mikroskopowych nowotworów i innych zmian chorobowych w patomorfologii" (nr 2012/07/B/ST7/01203) – wyniki przedstawione w pracach A1-A3

- "Modele matematyczne i morfologiczne w problemach analizy i rekonstrukcji zmian nowotworowych nerek" (nr 2016/23/B/ST6/00621) – przedstawione w pracach A4, A5, A7, A8, A9
- "Opracowanie metod wykorzystujących głębokie sieci neuronowe do analizy wieloskalowych preparatów mikroskopowych" (grant wewnętrzny PW Informatyka Techniczna i Telekomunikacja) - projekt nastawiony na współpracę zagraniczną z partnerami z renomowanej zagranicznej jednostki naukowej z Radboudumc w Nijmegen, Holandia
- "Rozwój metod uczenia maszynowego do wspomagania diagnostyki medycznej" (Centrum Badawcze POB Sztuczna Inteligencja i Robotyka), projekt, którego jestem kierownikiem, będący podsumowaniem mojej dotychczasowej działalności naukowej.
- Baltic Large-Scale Computing (BalticLSC) projekt poświęcony rozwiązaniu problemu mniejszych firm i instytucji cierpiących z powodu braku odpowiedniego dostępu do dużych zasobów obliczeniowych

## 4.2 Omówienie poszczególnych prac

Praca [A1]: "Localization of spots in FISH images of breast cancer using 3-D shape analysis" omawia nowatorską metodykę bazującą na przestrzennej analizie trójwymiarowych modeli genów na podstawie ich świecenia.

Obecny stan badań nad komputerowym wspomaganiem diagnostyki medycznej w ocenie amplifikacji genu HER2 metodą FISH (fluorescence in situ hybridization) można podzielić na dwie części: problem lokalizacji i identyfikacji genu oraz problem segmentacji jąder komórkowych.

Końcowy etap diagnostyki oceny genu HER2 w podejściu typowym polega na manualnej ocenie preparatu mikroskopowego z oznaczonymi genami HER2 i CEN17, które są widoczne w postaci czerwonych i zielonych świeceń na tle niebieskich jąder komórkowych (rysunek 1.1).

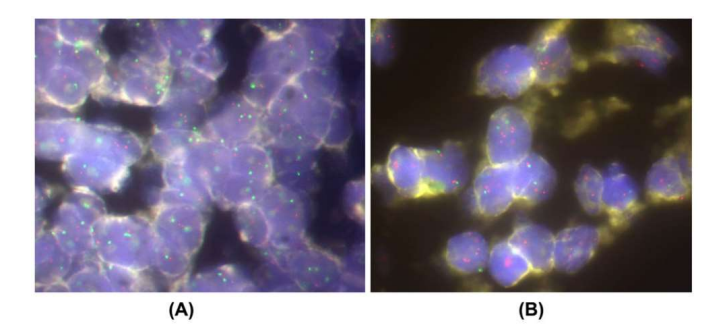

Rysunek 1.1. Przykładowe obrazy mikroskopowe analizowane w badaniu FISH. Geny HER2 i CEN17 widoczne jako czerwone i zielone świecenia znajdują się w obszarach jąder (kolor niebieski).

Kluczowym elementem komputerowego systemu do przetwarzania obrazów w automatycznej detekcji poszczególnych genów są algorytmy wykrywające zmianę wartości jasności piksli w określonych obszarach. Wśród typowych rozwiązań w zakresie wykrywania świeceń należy wymienić operacje morfologiczne [1, 2], transformata top-hat [3], segmentacja wododziałowa (watershed) [4], metody korelacji dwuwymiarowej [5], mapa kolorów [6], metodę bazującą na minimalnej odległości między klastrami [7], zastosowanie klasyfikatorów bayesowskich i sieci neuronowych [1] oraz transformacji nieliniowych [3]. Pomimo aktualnie osiągniętych rezultatów, wciąż pożądane jest ich dalsze doskonalenie [8]. Wynika to z problemów nakładania się na siebie jąder, rozmytego i nieostrego charakteru świeceń, a także dużej liczebności genów.

W omawianej pracy zaproponowałem odmienne rozwiązanie w postaci programu komputerowego, bazującego na analizie trójwymiarowego rzutu odzwierciedlającego wartości jasności pikseli dla wybranego kanału w przestrzeni barw RGB (rysunek 1.2).

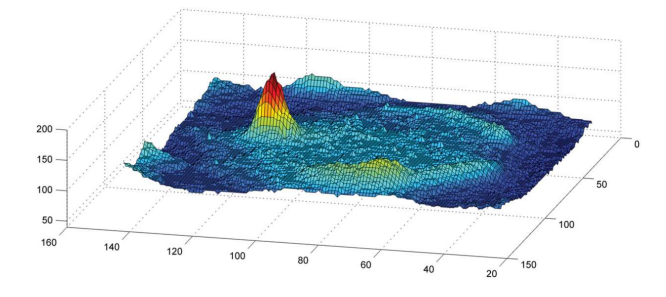

Rysunek 1.2. Przykład trójwymiarowego rzutu odzwierciedlającego wartości intensywności pikseli w składowej G modelu RGB.

Moje rozwiązanie wyróżnia się na tle innych i polega na zamodelowaniu trójwymiarowych wzorców odzwierciedlających kształt świecenia w przestrzeni i porównaniu zgodności modelu z faktycznym kształtem świecenia. Zaproponowałem trzy modele wzorców: stożek, walec i rozmyty wzorzec referencyjny.

Kształt stożka opisałem równaniem Gaussa:

$$
f(x, y) = h_r \exp\left(-\frac{(x - x_0)^2}{2\sigma_x^2} - \frac{(y - y_0)^2}{2\sigma_y^2}\right),
$$
 (1)

gdzie  $h_r$  odpowiada powiększeniu,  $(x_0, y_0)$  jest parą współrzędnych punktu centralnego a  $\sigma_x$ ,  $\sigma_y$  są parametrami szerokości.

Zbadałem także zastosowanie miary odległości Mahalanobisa:

$$
f(\mathbf{x}, \mu, \Sigma) = h_r \exp\left(-\frac{(\mathbf{x} - \mu) \Sigma^{-1} (\mathbf{x} - \mu)^T}{2}\right),\tag{2}
$$

gdzie  $x = [x_1, x_2]$ , natomiast  $\mu = [\mu_1, \mu_2]$  są wartościami średnimi współrzędnych  $x_1, x_2$ .

Model walca został zdefiniowany w postaci:

$$
f(x, y) = \begin{cases} h_r \text{ for } (x - x_0)^2 + (y - y_0)^2 \le r_c \\ 0 \text{ else} \end{cases}
$$
 (3)

gdzie  $r_c$  jest promieniem walca.

W analizie estymowane jest podobieństwo pomiędzy wzorcem a rzeczywistym obszarem obrazu  $img(x, y)$  w części wewnętrznej  $R_{FG}$  i zewnętrznej  $R_{BG}$  (tła) wzorca. Rysunek 1.3 przedstawia trójwymiarowe modele wzorcowe, wraz z oznaczeniem obszarów  $R_{FG}$  i  $R_{BG}$ .

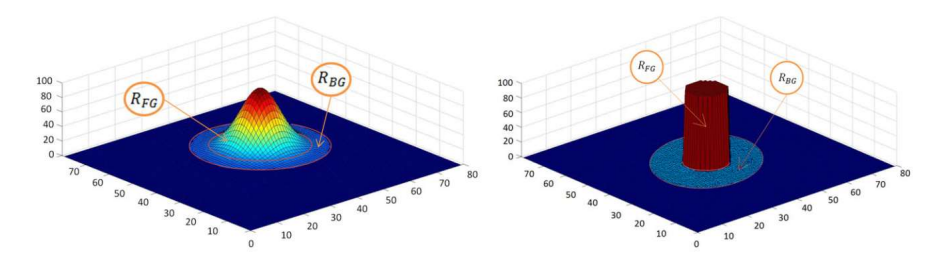

Rysunek 1.3 Trójwymiarowe modele w kształcie stożka i walca użyte jako wzorce referencyjne (współrzędne x i y zostały wyrażone w pikselach).

Na podstawie tego podobieństwa dokonywane jest rozpoznanie świecenia. Miara podobieństwa pomiędzy wzorcem a obiektem w regionie wewnętrznym  $R_{FG}$  jest zdefiniowana jako suma podobieństw we wszystkich jego punktach.

$$
S_{FG} = \sum_{x,y \in R_{FG}} s_{FG}(x, y), \qquad (4)
$$

Przy czym  $S_{FG}(x, y)$  jest estymowany w następujący sposób:

$$
s_{FG}(x, y)
$$
  
= 
$$
\begin{cases} f(x, y) - (\text{img}(x, y) - \text{th}) \text{ if } & f(x, y) - (\text{img}(x, y) - \text{th}) > 0 \\ 0 & \text{else} \end{cases}
$$
 (5)

W podobny sposób zdefiniowałem miarę podobieństwa w regionie zewnętrznym  $R_{BG}$ 

$$
S_{BG} = \sum_{x,y \in R_{BG}} s_{BG}(x, y), \qquad (6)
$$

gdzie  $S_{BG}(x, y)$  jest określony w następujący sposób:

$$
s_{BG}(x, y) = \begin{cases} \text{img}(x, y) - \text{th if } \text{img}(x, y) - \text{th} > 0\\ 0 \text{ else} \end{cases}
$$
 (7)

Obiekt zostaje rozpoznany jako marker genu, jeśli obie miary są mniejsze od założonej tolerancji, czyli:

$$
S_{FG} \leq \varepsilon_{FG} \text{ and } S_{BG} \leq \varepsilon_{BG}. \tag{8}
$$

Zdefiniowane przeze mnie wzorce referencyjne o stałych rozmiarach są wrażliwe na problemy w rozpoznawaniu przyległych lub usytuowanych blisko siebie markerów, przez co tworzą wydłużony kształt bez wyraźnej przerwy pomiędzy jego częściami. Problem ten rozwiązałem poprzez zastosowanie zmodyfikowanej postaci wzorców i zaproponowałem wprowadzenie pośredniczącego pierścienia pomiędzy regionami  $R_{FG}$  i  $R_{BG}$ . Promień tego pierścienia jest tak dobrany, aby zapewnić separację dwóch markerów. Piksele w tym obszarze nie mają wpływu na końcowy wynik. Analiza obrazu jest ograniczona tylko do obszaru  $R_{FG}$  i  $R_{BG}$ . W każdym położeniu punktu centralnego (x0, y0) wzorca wyznaczany jest zbiór o najmniejszej intensywności  $W_{FG}$ , przy której 80% pikseli osiąga ten poziom w obszarze  $R_{FG}$ . Podobną procedurę należy zastosować dla regionu tła  $R_{BG}$ . Należy wtedy wyznaczyć zbiór piksli o

największej intensywności  $W_{BG}$ , przy której 20% piksli osiąga ten poziom w regionie  $R_{FG}$ . Klauzule te definiują rozmyte warunki przynależności analizowanego regionu do zbioru rozpoznanych markerów. Analizowany obszar należy do markeru, jeśli różnica  $W_{FG}$  i  $W_{BG}$  jest wystarczająco duża:

$$
W_{FG} - W_{BG} > \eta. \tag{9}
$$

Osiągnięcia opisane w tym artykule, których jestem pomysłodawcą i które samodzielnie zaimplementowałem w systemie komputerowym:

- Opracowanie metodologii skanowania obrazu mikroskopowego z użyciem trójwymiarowych modeli referencyjnych
- Zdefiniowanie i ocena trójwymiarowych modeli rozmytych w zadaniu detekcji genów.

Udział procentowy poszczególnych autorów w pracy A1:

Tomasz Leś (60,0%), Tomasz Markiewicz (25%), Stanisław Osowski (5%), Wojciech Kozłowski (5%), Marzena Jesiotr (5%)

#### Praca [A2]: "Fusion of FISH image analysis methods of HER2 status determination in breast cancer"

omawia tematykę fuzji nowatorskich metod analizy obrazu FISH w celu określenia statusu HER2 w raku piersi.

Kolejna praca jest udoskonaleniem poprzedniej metody poprzez zaproponowanie fuzji wielu metod, w celu uzyskania jeszcze lepszego wyniku. W pracy przedstawiłem zastosowanie opracowanych przeze mnie kilku metod lokalizacji markerów w obrazach fluorescencyjnej hybrydyzacji in situ w celu określenia statusu HER2 w próbkach raka piersi. Zastosowane metody wykorzystują różne elementy matematycznego przetwarzania obrazów i przeprowadzają analizę w sposób od siebie niezależny. W pracy zaproponowałem ich fuzję w celu uzyskania lepszych wyników rozpoznawania markerów. Proces integracji wielu metod uwzględnia odmienne spojrzenie każdej metody na problem klasyfikacji i bierze z każdej z nich optymalne składowe, tworząc tym samym ostateczne rozwiązanie. Dzięki temu uzyskuje się poprawę efektywności systemu, którego skuteczność w postaci czułości i specyficzności zweryfikowałem na przykładach analizy wielu obrazów FISH. Potwierdzają one zaletę jednoczesnego zastosowania kilku metod przetwarzania obrazów połączonych w zespół.

Główną ideą zaproponowanego systemu jest wykorzystanie wielu różnych metod detekcji markerów i ich integracji w jeden końcowy system o zwiększonej dokładności. Równoległe zastosowanie wielu niezależnych metod w klasyfikacji jest dobrze znanym podejściem do poprawy końcowej jakości wyników. Wynika to z faktu, że każda metoda koncentruje się na różnych szczegółach w przetwarzaniu danych, co skutkuje różną dokładnością. Łączenie wielu wyników w odpowiedni sposób prowadzi do poprawy jakości ostatecznej decyzji klasyfikacyjnej. Takie podejście było już wcześniej stosowane w wielu zadaniach klasyfikacyjnych [9], jednakże nigdy nie zostało ono wykorzystane w złożonych problemach rozpoznawania obrazów, takich jak detekcja HER2 w obrazach FISH.

W pracy wykorzystałem cztery różne, opracowane przeze mnie, metody lokalizacji markerów tworzące zespół. Należą do nich: dwukolorowa paleta barw, analiza proporcji składowych koloru, zastosowanie

jednoklasowej maszyny wektorów nośnych (SVM) oraz korelacja pomiędzy trójwymiarowym modelem referencyjnym markerów a lokalnymi regionami obrazu. Wyniki są integrowane w ostateczną decyzję za pomocą ważonej większości głosów.

W metodzie dwukolorowej palety barw tworzona jest mapa kolorów. Jest ona zdefiniowana w postaci równoległych pionowych i poziomych linii reprezentujących jednakowe natężenie koloru (np. wzmocnionej czerwieni lub wzmocnionej zieleni) zmieniających się stopniowo od 0 do 255. Pikselom obrazu przyporządkowywane są odpowiednie miejsca na mapie.

W kolejnym kroku sprawdzane są różnice przekształconych intensywności barwy czerwonej (r') i niebieskiej (b') dla każdego piksla obrazu. Punkt traktowany jest jako piksel należący do świecenia, jeśli zachodzi następująca zależność:

$$
r'-b'<\alpha \quad \text{and} \quad b'>\beta \tag{10}
$$

gdzie α i β reprezentują pewne wartości progowe. Jeżeli którykolwiek z tych dwóch warunków nie jest spełniony, analizowany punkt nie należy do obszaru świecenia.

Kolejna metoda opiera się na zależności intensywności piksli pomiędzy składową czerwoną i zieloną. Kolorowy obraz jest przekształcany do obrazu w skali szarości o wzmocnionym kontraście pomiędzy składową zieloną i czerwoną.

Trzecia brana pod uwagę metoda bazuje na jednoklasowym klasyfikatorze SVM. Ten system identyfikacji markerów wymaga indywidualnego przygotowania danych uczących dla markerów świecących na czerwono i zielono. Powinny one reprezentować typowe obrazy komórek, zawierające nie tylko markery, ale także obszar jąder i ich otoczenie. Dane używane do uczenia i testowania powinny być podawane w tej samej reprezentacji kolorystycznej. W prezentowanym rozwiązaniu użyłem dwóch różnych reprezentacji kolorów: kanał u z CIE Luv oraz kanał Cr z YCbCr.

Ostatnia wykorzystana metoda identyfikacji markerów w obrazach FISH oparta jest na analizie obiektów trójwymiarowych w różnych regionach analizowanego obrazu. Poszczególne regiony obrazu porównywane są do wzorca kształtu referencyjnego 3-D, reprezentującego oczekiwaną intensywność koloru świeceń.

Wszystkie przedstawione wyżej metody są wykorzystywane do rozpoznawania obszarów markerów. Ze względu na odmienną zasadę działania, metody te mogą generować nieco inne zbiory piksli reprezentujących świecenia. Aby znaleźć piksle o najwyższym prawdopodobieństwie reprezentacji świecenia zaproponowałem integrację oddzielnych wyników każdej z metod w jedną wspólną decyzję końcową. Fuzja ta opiera się na założeniu, że świecenia wskazywane wspólnie przez największą liczbę metod prowadzą do uzyskania systemu o najwyższym wskaźniku czułości i specyficzności.

Wśród różnych metod fuzji [10] najodpowiedniejsza jest metoda ważonej większości głosów (weighted majority voting), ponieważ generuje ona decyzję, biorąc pod uwagę jakość członków zespołu. Głosowanie opiera się na analizie czułości i specyficzności związanej z każdą z metod, zdefiniowanych na dodatkowym zbiorze obrazów uczących, które zostały oznaczone przez eksperta medycznego. Czułość i specyficzność tworzą macierz prawdopodobieństwa, na podstawie której dokonywana jest integracja zespołu. W praktyce trudne jest jednoczesne osiągnięcie najwyższej wartości czułości i specyficzności [11]. Zazwyczaj konieczny jest pewien kompromis, dlatego zaproponowałem, aby czułość s $en_e$  zespołu została definiowana jako suma ważona wartości czułości s $en_i$  poszczególnych metod:

$$
\text{sen}_e = \frac{1}{K} \sum_{i=1}^{K} w_i \text{sen}_i \tag{11}
$$

gdzie K jest liczbą zastosowanych metod (K = 4 w niniejszej pracy), a  $w_i$  wagą zdefiniowaną na podstawie średniej czułości danej metody oszacowanej na zbiorze uczącym. Im lepsza skuteczność metody, tym większa powinna być wartość jej wagi. Przyjąłem propozycję Kunchevy dla  $w_i \ [12]$ 

$$
w_i = \log \frac{\text{sen}_i}{1 - \text{sen}_i} \tag{12}
$$

dla i = 1, 2, 3, 4. W tym wzorze wpływ poszczególnych metod jest ważony w sposób nieliniowy. Metoda wysokiej czułości wpływa pozytywnie, podczas gdy metoda o bardzo małej czułości może mieć nawet negatywny wpływ na rezultat klasyfikatora. W ten sam sposób specyficzność zespołu definiuje się jako

$$
spec_e = \frac{1}{K} \sum_{i=1}^{K} w_i spec_i
$$
 (13)

gdzie  $w_i$  jest określone przez (12) z zastąpieniem czułości przez specyficzność danej metody. Czułość i specyficzność wykorzystywane przy tworzeniu macierzy prawdopodobieństwa są uzyskiwane w fazie uczenia wstępnego z wykorzystaniem specjalnie przygotowanego zestawu danych uczących i przyjmowane jako wartość średnia wszystkich przypadków użytych w uczeniu.

Przedstawione badania wykazały, że zastosowanie kilku metod współpracujących w zespole może znacznie zwiększyć dokładność lokalizacji markerów w obrazie. Eksperymenty numeryczne, które przeprowadziłem na wielu obrazach FISH wykazały, że fuzja wyników tylko czterech niezależnych metod detekcji markerów przy zastosowaniu głosowania większością ważoną może znacząco zwiększyć czułość i specyficzność systemu. Zaproponowane podejście otwiera drogę do jego implementacji w wielu innych problemach przetwarzania obrazów medycznych, co może prowadzić do udoskonalenia istniejących rozwiązań w dziedzinie systemów eksperckich i inteligentnych. Możliwe jest jego zastosowanie bez istotnych zmian w analizie obrazów medycznych przy różnych technikach barwienia (FISH, CISH, itp.).

Osiągnięcia opisane w tym artykule, których jestem pomysłodawcą i które samodzielnie zaimplementowałem w systemie komputerowym to:

- Zdefiniowanie i implementacja czterech niezależnych metod detekcji świeceń w obrazach FISH, opartych o różne, niezależne techniki.
- Opracowanie metodologii fuzji tych metod w zadaniu detekcji świeceń w obrazowaniu FISH.

Udział procentowy w osiągnięciu:

Tomasz Leś (60%), Tomasz Markiewicz (20%), Stanisław Osowski (10%), Wojciech Kozłowski (5%), Marzena Jesiotr (5%).

## Praca [A3]: "Automatic reconstruction of overlapped cells in breast cancer FISH images" rozwiązuje problem rekonstrukcji komórek, częściowo nakładających się na siebie w obrazach FISH.

Trzecia praca z tej grupy rozwiązuje problem rekonstrukcji komórek, częściowo nakładających się na siebie w obrazach FISH. Przedstawione rozwiązanie stanowi dopełnienie poprzednich metod w celu uzyskania kompletnego, autonomicznego systemu analizy obrazów FISH.

W pracy przedstawiłem nową technikę rekonstrukcji jąder komórkowych, które są zniekształcone lub nakładają się na materiał biologiczny. Zaproponowałem podejście oparte na czułości i podobieństwie, bazując na algorytmie korespondencyjnym PatchMatch. Zastosowanie takiego rozwiązania w rekonstrukcji pozwala na przyspieszenie obliczeń i zwiększenie prawdopodobieństwa uzyskania odpowiednich wyników segmentacji. Opracowany system pozwala na rekonstrukcję właściwego kształtu analizowanych, zniekształconych komórek w sposób szybki, powtarzalny i automatyczny. Dodatkową zaletą procedury jest to, że metoda umożliwia rekonstrukcję obszarów jąder, na które nałożyły się artefakty lub inne komórki.

Metody segmentacji jąder/komórek w obrazie mają na celu wyodrębnienie poszczególnych jąder/komórek poprzez wyznaczenie ich granic. W obrębie efektywnie segmentowanych jąder powinna być dokładnie określona nadekspersja HER2, zgodnie z zaleceniami ASCO/CAP [13], jednakże ze względu na skończoną grubość próbek histopatologicznych w polu widzenia mikroskopu uzyskane obrazy mogą być nieostre, bez wyraźnego rozróżnienia jąder, przy czym wykazują niezrównoważoną intensywność, niejednorodny kontrast, niejednolity kolor w obrębie tego samego obszaru tkanki jak również liczne artefakty. W konsekwencji segmentacja jąder komórkowych może być nieprawidłowa o niejednoznacznej granicy obszaru. Dlatego też konieczna jest specjalna procedura postprocesowa rekonstrukcji w celu uzyskania poprawnych kształtów komórek. Typowe automatyczne metody stosowane w segmentacji obrazów są specyficzne dla różnych typów obrazów mikroskopowych i technologii barwienia. Zdecydowana większość z nich opiera się na progowaniu intensywności, analizie multifraktalnej, operacjach morfologicznych, transformacjach wododziałowych, klasteryzacji, metodach opartych na grafach i klasyfikacji nadzorowej [4, 14-16]. Metody te współpracują z narzędziami sztucznej inteligencji, takimi jak sieci neuronowe, maszyny wektorów nośnych, drzewa decyzyjne i klasyfikatory bayesowskie. W przypadku obrazów FISH najczęściej stosowane są podejścia oparte na transformacji wododziałowej i operacjach morfologicznych [5], a także zorientowane na analizę multifraktalną [15]. Wspólną wadą wszystkich tych podejść jest ich wysoka wrażliwość na gwałtowne zmiany intensywności jasności kanałów RGB, obecność artefaktów oraz niemożność poradzenia sobie z nakładającymi się na siebie komórkami. Takie deformacje powodują nieprawidłową segmentację (np. pomijanie niektórych komórek, ich niewłaściwą lokalizację, nieprawidłowe granice itp.).

W procesie analizy komputerowej granica każdej komórki porównywana jest do specjalnie przygotowanych wzorców. Porównanie takie pozwala na obliczenie stopnia podobieństwa badanej komórki do tych wzorców. Jeżeli oba kształty spełniają określone warunki, zdefiniowane w metodzie, możliwe jest odtworzenie zdeformowanego konturu komórki za pomocą kształtu wzorca.

Rekonstrukcja całego zbioru komórek w polu widzenia mikroskopu jest procesem złożonym i można go podzielić na dwa główne etapy: przygotowanie bazy wzorców komórek oraz rekonstrukcję badanych komórek poprzez porównanie z wzorcami.

Celem pierwszego etapu jest wyselekcjonowanie zbioru efektywnie segmentowanych komórek, które posłużą jako wzorce, na podstawie których badane (często zniekształcone) komórki będą mogły być rekonstruowane. Przygotowane w tym etapie dane służą następnie do rekonstrukcji zdeformowanych komórek kandydatów, które zostały zidentyfikowane w polu widzenia analizowanego obrazu. Drugi etap składa się ze wstępnej segmentacji komórek kandydujących, oceny miar podobieństwa i czułości oraz ostatecznej rekonstrukcji komórek.

W przedstawionej pracy przedstawiam stworzony przeze mnie system, w którym każda kandydująca komórka testowa jest porównywana ze wszystkimi komórkami wzorca i obliczany jest stopień podobieństwa, a następnie przeprowadza się procedurę rekonstrukcji. Wykryty kontur komórki wzorcowej o największym podobieństwie jest użyty do zdefiniowania ostatecznego kształtu komórki kandydującej. Po ewentualnym obróceniu i przeskalowaniu, kontur komórki wzorcowej wyznacza nową, zrekonstruowaną granicę analizowanej komórki. Uzyskane wyniki pozwoliły również na określenie różnicy pomiędzy zdeformowanym konturem kandydata a konturem zrekonstruowanym w odniesieniu do wielkości i kształtu nakładającego się obszaru.

Podobieństwo dwóch obrazów RGB oceniane jest na podstawie odległości pomiędzy tymi obrazami. Zdecydowałem się na użycie miary euklidesowej pomiędzy wartościami jasności piksli dwóch obrazów RGB, gdzie T reprezentuje badaną komórkę, a P komórkę wzorcową. Miara ta jest zdefiniowana w następujący sposób:

$$
d = \sqrt{\sum_{i} (T_R(i) - P_R(i))^2 + (T_G(i) - P_G(i))^2 + (T_B(i) - P_B(i))^2}
$$
\n(14)

gdzie T(i) oraz P(i) reprezentują wartości jasności i-tego piksla odpowiednio w obrazie testowym i wzorcowym, podczas gdy indeksy R, G, i B oznaczają odpowiednio kanały czerwony, zielony i niebieski. Na podstawie tej odległości miara podobieństwa obrazów testowych i obrazów wzorca jest zdefiniowana wzorem:

$$
\mu = 1 - \frac{d}{\sqrt{\sum_{i} \left( P_{R}^{2}(i) + P_{G}^{2}(i) + P_{B}^{2}(i) \right)}}
$$
(15)

Mniejsza odległość d oznacza większe podobieństwo między komórkami testowymi i wzorcowymi. Czułość jest kolejną miarą, która pozwala na obliczenie różnic pomiędzy odpowiadającymi sobie lokalizacjami piksli na obrazach reprezentujących komórki testowe i komórki wzorcowe. Miara ta jest oparta na standardowej definicji czułości.

W ostatnim etapie rekonstrukcji komórek wykorzystałem uogólniony algorytm korespondencji (PatchMatch). Algorytm ten dzieli obraz na wiele małych, nakładających się prostokątów o ustalonym rozmiarze, zwanych ścieżkami (patches), a następnie analizuje obraz na podstawie jego ścieżek. Idea metody PatchMatch polega na znalezieniu najbardziej podobnej ścieżki w obrazie P dla każdej ścieżki testowanego obrazu T, reprezentującej wzorzec. Wyszukiwanie odbywa się na wszystkich możliwych ścieżkach w obrazie P. Dla przyśpieszenia procesu ścieżek zastosowano losowe wyszukiwanie silniejszych dopasowań. Niech  $v_0$  będzie najbliższym sąsiadem T w obrazie P. Dopasowanie następuje poprzez testowanie sekwencji kandydujących pól  $u_i$  z wykładniczo malejącą odległością od  $v_0$ :

$$
\mathbf{u}_i = \mathbf{v}_0 + w\alpha^i \mathbf{R}_i \tag{16}
$$

gdzie  $R_i$  jest w losowym zakresie [-1,1] × [-1,1],  $w$  to maksymalny promień poszukiwania, a parametr  $\alpha$  to stały stosunek pomiędzy rozmiarami okien poszukiwania [17]. Analizuje się liczne świecenia, aż aktualny promień przeszukiwania w $\alpha^i$  zmniejszył się do 1 piksela. W proponowanym rozwiązaniu w było maksymalnym wymiarem obrazu, a wartość  $\alpha$  była równa ½. Każda ścieżka badanego obrazu T poddana rekonstrukcji była porównywana z różnymi ścieżkami obrazu wzorcowego P i w wyniku tego procesu otrzymano zbiór potencjalnych współrzędnych najlepszych dopasowań:  $(x1, y1)$ ,  $(x2, y2)$ , ...,  $(xz, yz)$ . Ogólnie, n komórek wzorca i m komórek testowych generowało  $n \times m$  porównań, z których każde generowało z wyników. Zatem,  $n \times m \times z$  możliwych rekonstrukcji musiało zostać przeanalizowanych. Jest to bardzo duża liczba; można ją jednak znacznie zredukować poprzez uwzględnienie miar czułości i podobieństwa. Zaproponowano, aby podobieństwo  $\mu$  i czułość  $\nu$  zostały określone dla każdej możliwej kombinacji w procedurze rekonstrukcji. Kombinacje spełniające warunek v > 0.9 były ostatecznie brane pod uwagę przy rekonstrukcji, natomiast pozostali kandydaci byli odrzucani. W kolejnej fazie każdy obraz testowy T(i) dla  $0 < i < m$  był obracany o zadany kąt  $\gamma_i$ . Następnie każdy z obrazów był skalowany przy użyciu wartości powiększenia  $e_i$ . Na koniec obraz testowy był nakładany na odpowiadające mu obrazy wzorca, przy użyciu współrzędnych  $(x_i, y_i)$  a miary podobieństwa były obliczane dla wszystkich par obrazów. Ostatecznie zrekonstruowana komórka była reprezentowana przez wzorzec o maksymalnej wartości podobieństwa. W efekcie można otrzymać rekonstrukcję o najwyższym poziomie podobieństwa T(i) do wybranego obrazu wzorca P. Wynikiem całego algorytmu jest zbiór h zrekonstruowanych komórek. Rysunek 3.1 przedstawia poszczególne etapy rekonstrukcji komórki wraz w wynikami znalezionych dopasowań.

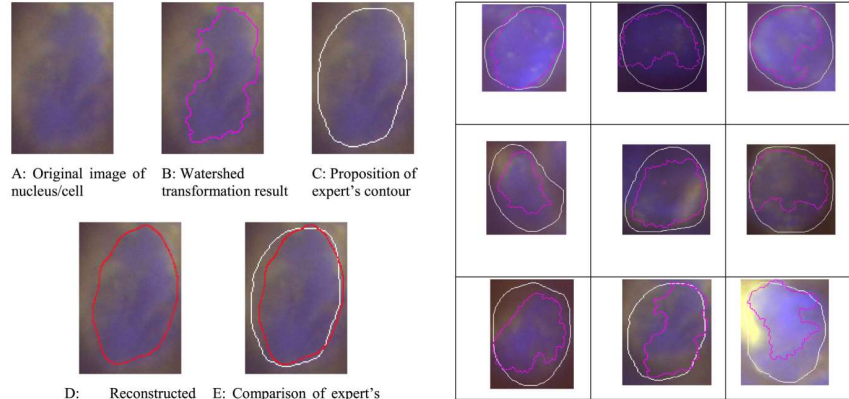

D.<br>contour matched contour and reconstructed with original cell contour

Fig. 7. Exemplary graphical results of reconstruction procedure for nine test cells:<br>red color – watershed method, white color – proposed reconstruction procedure.

Rysunek 3.1 Po lewej stronie: A: oryginalna komórka, B: wynik typowego algorytmu (działów wodnych) segmentacji obszarów. C: Kontur komórki zaproponowany przez eksperta, D i E: zrekonstruowany kontur komórki bazując na wzorcu i nałożenie go na wynik eksperta. Po Prawej stronie: przykładowe rekonstrukcje komórki w porównaniu do algorytmu działów wodnych.

Opracowana przeze mnie metoda umożliwia dokładną rekonstrukcję komórek błędnie posegmentowanych przez algorytm watershed. W eksperymentach numerycznych, które przeprowadziłem, udało się potwierdzić wysoką skuteczność metody na badanych obrazach. Automatyczny system komputerowy potrafi poprawnie zrekonstruować zdeformowane komórki o dużej zmienności kształtu i rozmiaru, a także dostarczyć poprawnych wyników segmentacji obrazu komórek.

Potrafi także skutecznie poradzić sobie z zakłóceniami spowodowanymi przez nakładanie się komórek. Co więcej, pozwala ocenić dokładny poziom nakładania się komórek, co stanowi istotną wskazówkę dla ekspertów medycznych w analizie obrazu.

Przedstawiona technika rekonstrukcji jest ogólnego zastosowania i może być stosowana w rekonstrukcji różnych typów komórek, a nawet w innych technologiach barwienia. Analiza może być przeprowadzona w stosunkowo krótkim czasie i w sposób efektywny kosztowo. Program komputerowy opracowany do zastosowania przedstawionej procedury rekonstrukcji może zastąpić człowieka-eksperta medycznego w tej żmudnej i podatnej na błędy pracy, dostarczając w znacznie krótszym czasie wyniki, które są akceptowalne w praktyce medycznej.

Osiągnięcia opisane w tym artykule, których jestem pomysłodawcą i które samodzielnie zaimplementowałem w systemie komputerowym to:

- Stworzenie metodologii rekonstrukcji jąder bazującej na metodzie wykrywania ścieżek, wzbogaconej o zdefiniowane miary czułości i podobieństwa.
- Opracowanie i implementacja kompletnego systemu detekcji jąder w obrazach FISH

Udział procentowy w osiągnięciu:

Tomasz Leś (60%), Tomasz Markiewicz (20%), Stanisław Osowski (10%), Marzena Jesiotr (10%)

## Praca [A4]: "Kidney Boundary Detection Algorithm Based on Extended Maxima Transformations for Computed Tomography Diagnosis" omawia metodykę wykrywania obszarów nerek, bazując na transformacjach rozszerzonych maksimów.

Praca czwarta jest pierwszą pracą z drugiej grupy - metod automatycznego przetwarzania obrazów tomografii komputerowej. W artykule opisałem technikę automatycznego przetwarzania obrazów tomografii komputerowej (TK) wspomagającą wykrywanie obszaru nerek. Głównym celem pracy jest w pełni automatyczne wygenerowanie obszaru nerki dla każdego wycinka w zbiorze skanów uzyskanych w badaniu tomografii komputerowej. W pracy opisałem trzy główne zadania w procesie automatycznej identyfikacji nerek: wstępną lokalizację nerek za pomocą konwolucyjnej sieci neuronowej U-Net, proces tworzenia dokładnej granicy obszaru nerek za pomocą transformacji rozszerzonych maksimów oraz zastosowanie algorytmu skanowania bazującego na wynikach uzyskanych na podstawie analizy skanu poprzedniego.

Komputerowe techniki automatycznej segmentacji obrazów stanowią obecnie jedno z najważniejszych zagadnień w technice medycznej. Analiza dużej liczby obrazów tomograficznych jest niezbędnym krokiem w precyzyjnym planowaniu leczenia. Jednakże różne tkanki mają różne rozmiary i kształty w zależności od osoby, a podobieństwo skali szarości pomiędzy nerką a sąsiednimi organami, takimi jak wątroba i śledziona, jest bardzo duże. Dlatego segmentacja nerek jest trudnym i wymagającym zadaniem. W ostatnich latach opracowano wiele rozwiązań segmentacji nerek. Dobre wyniki segmentacji uzyskano za pomocą systemu opartego na modelu deformowalnym [18, 19]. Innymi proponowanymi rozwiązaniami są metody oparte na klasteryzacji i rozszerzaniu obszaru [20]. Stale rozwijane są metody oparte na segmentacji rozmytej [21]. Cała grupa odrębnych metod wykorzystuje techniki uczenia maszynowego. Wśród tych rozwiązań można znaleźć rozwiązania oparte na sieciach neuronowych U-net [22-25], które są bardzo często wykorzystywane w zadaniach segmentacji obrazów medycznych.

Rozwiązania oparte na sieciach U-net pozwalają na uzyskanie zadowalających wyników i jest to kierunek warty dalszego rozwoju. Główną wadą tych technik jest to, że wymagają one końcowego przetwarzania w celu uzyskania odpowiedzi binarnej. Sieć U-net zwraca wyniki, które muszą być następnie przekształcone na obraz czarno-biały. Proste techniki progowania zawodzą, a wysoka złożoność metod końcowego przetwarzania sprawia, że te hybrydowe rozwiązania są powolne. W niniejszym artykule przedstawiono nowe podejście do lokalizacji nerek z wykorzystaniem rozszerzonej transformacji maksimów. Zaproponowane rozwiązanie pozwala na uzyskanie zadowalających wyników lokalizacji nerek. Dodatkowo zaproponowano rozszerzenie systemu o wstępne przetwarzanie obszarów za pomocą sieci U-net, co zwiększa dokładność kompletnego systemu lokalizacji. Przedstawiony w pracy rozszerzony system transformacji maksimów i wstępne przetwarzanie U-Net wymaga zastosowania predykcji tylko jednego skanu. Dalsze przetwarzanie pozostałych skanów oparte jest na operacjach morfologicznych, co daje znaczną oszczędność czasu, potwierdzoną badaniami eksperymentalnymi.

W omawianej pracy zaproponowałem nowe podejście (niespotykane dotąd) które wykorzystuje sieć neuronową tylko do detekcji środkowego skanu nerki. Korzyścią z tego podejścia jest to, że możemy zmniejszyć liczbę danych uczących, dane wejściowe są mniej różnorodne (ze względu na odrzucenie pozostałych fragmentów nerki o innym rozmiarze i kształcie), a także zmniejszany jest czas i wymagania obliczeniowe w uczeniu i testowaniu danych. Środkowy skan nerki jest najczęściej odseparowany od innych organów i jest dobrze widoczny, dlatego zaproponowano rozpoczęcie segmentacji od tego skanu.

Segmentacja pozostałych skanów jest wykonywana przy pomocy algorytmu rozszerzonych maksimów dla różnych parametrów H. Spośród wielu kandydatów wybierany jest jeden obrys, który spełnia odpowiednie kryteria: nie wychodzi poza obszar zainteresowania oraz bazując na kryteriach geometrycznych, jego kształt i wymiar jest w jak największym stopniu zbliżony do kształtu i wymiaru obrysu nerki znalezionego w poprzednim skanie. Przykładowe obrysy brane pod uwagę przy obliczeniach zostały pokazane na obrazie 4.1

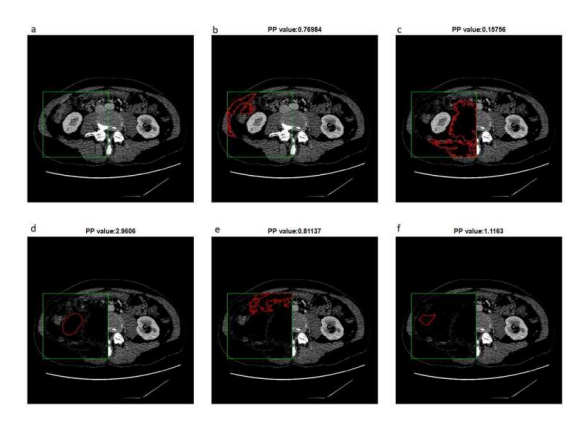

Obraz 4.1 Poszczególne etapy segmentacji obrazu techniką rozszerzonych maksimów. Spośród kilku kandydatów, wybierany jest jeden, najbardziej przypominający kształtem nerkę (na rysunku oznaczony jako "d").

Naturalną wadą rozwiązania jest to, że obliczenia muszą być przeprowadzane w określonej kolejności, co ogranicza możliwości zrównoleglenia obliczeń. Ponadto niektóre skany mogą być przetworzone dopiero gdy przeanalizowane zostaną wszystkie pozostałe skany. Wspomniane wady nie przesłaniają jednak korzyści wynikających z wykorzystania informacji z wcześniej analizowanego skanu, które skutkują (w porównaniu do konkurencyjnych rozwiązań), wydajnym, skutecznym, nieobciążającym obliczeniowo komputerowym systemem do automatycznej detekcji obrysów nerek.

Osiągnięcia opisane w tym artykule, których jestem pomysłodawcą i które samodzielnie zaimplementowałem to:

- Opracowanie skutecznej metody wykrywania obszaru nerki w obrazach CT poprzez rozpoczęcie segmentacji od środkowego skanu.
- Wykorzystanie wcześniej wykrytego obrysu nerki przy analizie kolejnych skanów TK
- Zastosowanie detekcji skanów przy pomocy algorytmu rozszerzonych maksimów.

Udział procentowy w osiągnięciu:

Tomasz Leś (60%), Tomasz Markiewicz (25%), Miroslaw Dziekiewicz (10%), Malgorzata Lorent (5%)

## Praca [A5]: "Axis projection for Kidney-Region-Of-Interest detection in computed tomography"

ulepszenie poprzedniej metody poprzez analizę obrazu w innych projekcjach.

Kolejna praca jest udoskonaleniem metody detekcji nerek poprzez analizę obrazu w innych projekcjach. W artykule przedstawiono nowatorską metodę analizy skanów w tomografii komputerowej. Przedstawiona technika pozwala na automatyczne generowanie trójwymiarowej projekcji, wyznaczonych przez powierzchnie X-Y-Z. Projekcje pozwalają wyznaczyć minimalną obwiednię konturów nerek dla wszystkich skanów TK. Przedstawiona technika zwiększa dokładność automatycznej identyfikacji i segmentacji nerek i może być dobrym punktem wyjścia dla innych technik identyfikacji obszarów nerek w poszczególnych skanach TK. Metoda ta znacznie ogranicza obszar poszukiwania nerek, a tym samym przyspiesza operację identyfikacji dla dowolnego algorytmu. Oparta jest na technice uśredniania wartości intensywności piksli, algorytmach powiększania obszaru oraz przekształceniach morfologicznych. Przedstawiona technika została również przetestowana w implementacji sieci neuronowych U-Net. Przedstawione rozwiązanie projekcji X-Y-Z charakteryzuje się wysoką efektywnością wizualizacji, porównywalną do wyników uzyskiwanych przez eksperta. Detekcja wstępnego obszaru poszukiwania nerki jest zadaniem istotnym ze względu na badania takie jak "full-body scan", generujące setki przekrojów całego ciała. Szybkie znalezienie interesujących przekrojów zawierających badany organ jest wyzwaniem algorytmicznym. Wiele badań i prac pomija ten etap lub go upraszcza, zakładając, że miejsce nerki jest z góry znane. W przypadku w pełni działających automatycznie komputerowych systemów diagnostyki medycznej należy uwzględnić także ten problem. Spośród prac, które ten problem podnoszą, najczęściej wykorzystywane jest podejście bazujące na problemie klasyfikacji z użyciem sieci neuronowej [23, 24].

Moim autorskim pomysłem, który może sprostać temu wyzwaniu jest zupełnie nowe spojrzenie na proces przeglądania obrazów tomograficznych. W tej pracy zaproponowałem przeprowadzenie transformacji skanów tak, aby możliwa była ich analiza w różnych projekcjach: X,Y oraz Z (obraz 5.1)

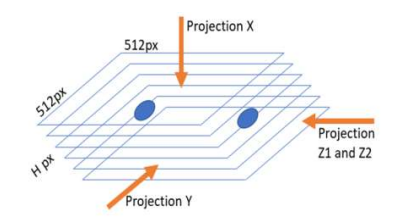

Obraz 5.1 Graficzna wizualizacja projekcji X,Y, Z1 oraz Z2 w obrazach TK.

Projekcja X jest najczęściej używana w analizie obrazów TK. Reprezentuje ona rzut ciała w osi pionowej. Prace: [26-28] wykorzystują projekcję X jako główny sposób wizualizacji. Projekcja X jest najczęściej wykorzystywana w algorytmach segmentacji obrazów, ponieważ łatwo jest określić pierwszy i ostatni skan zawierający nerkę. Inne narządy, takie jak wątroba, śledziona i rdzeń kręgowy są również widoczne w tej projekcji. Projekcja Y przedstawia ciało w osi strzałkowej (od brzucha do pleców), co jest znacznie bardziej wymagające w analizie. Znacznie trudniej jest określić pierwszy i ostatni skan zawierający nerkę, ponieważ jej położenie może się znacznie różnić u wielu pacjentów. Dodatkowo każdy pacjent ma inną grubość tkanki tłuszczowej, co również wpływa na lokalizację nerki. Podobne problemy występują w projekcji Z (obrazowanie w osi poprzecznej). W tym przypadku pojawia się kolejny problem związany z tym, że w tej projekcji dwie nerki zachodzą za siebie. Aby obejść ten problem, projekcja Z została podzielona na projekcję Z1 i Z2, generując wizualizację odpowiednio dla lewej i prawej nerki. Wyzwaniem w projekcji Y, Z1 i Z2 jest znalezienie pierwszego i końcowego wycinka tak, aby inne narządy nie zakrywały nerki.

Zaproponowana przeze mnie transformacja pozwala na agregację (np. w postaci wartości średniej) poziomu jasności poszczególnych pikseli, w dowolnej przestrzeni (Obraz 5.2)

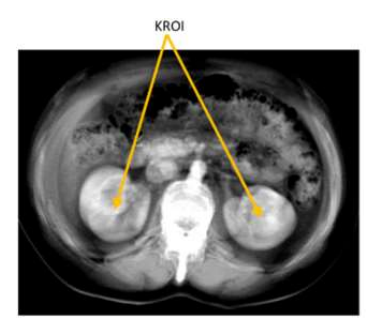

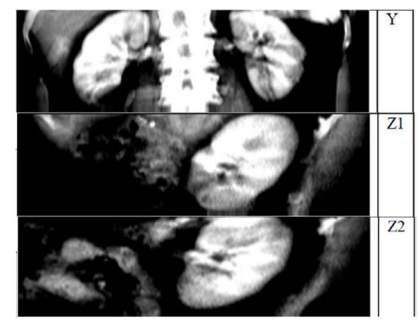

Obraz 5.2. Efekt zaproponowanej transformacji uwypuklający obszar poszukiwania nerki.

Generowany jest nowy obraz, w którym każdy piksel jest średnią wszystkich piksli skanów o tych samych współrzędnych. W podobny sposób generowane są projekcje Y, Z1 i Z2. W tym przypadku sumujemy piksle w osi Y oraz Z.

Wygenerowane w ten sposób obrazy należy traktować jako pola piksli o największym prawdopodobieństwie przynależności do nerki, dlatego oznaczyłem je jako regiony zainteresowania ROI. Do detekcji ROI zaproponowałem dwa algorytmy: algorytm bazujący na rozroście obszaru oraz algorytm bazujący na sieci neuronowej do detekcji obszarów w różnych projekcjach (X,Y oraz Z). Algorytm rozrostu obszaru generuje rozrosty, spośród których wybierany jest jeden o największym współczynniku kolistości:

$$
cf = \frac{4 \pi S}{C} \tag{17}
$$

gdzie s jest powierzchnią, a C obwodem binarnego wyniku rozrostu obszaru. Integracja obydwu rozwiązań, rozrostu obszaru i uczenia maszynowego w różnych projekcjach pozwala na skuteczne wyznaczenie obszaru poszukiwania nerki. Główne cechy prezentowanych rozwiązań są następujące:

- Rozrost obszaru: szybki czas działania, brak wymogu dużych zbiorów danych uczących, brak wysokich wymagań sprzętowych.
- U-Net: konieczność analizy dużych zbiorów danych, wysokie wymagania sprzętowe, konieczność końcowego przetwarzania w celu uzyskania ostatecznej maski binarnej.

Korzyści z zastosowania opracowanych technik to: skrócenie czasu lokalizacji nerek (ponieważ obszar poszukiwań jest znacznie ograniczony), zwiększenie dokładności algorytmu identyfikacji obrysu nerek (poprzez pominięcie obszarów błędnie wykrytych). Możliwość wizualizacji w różnych projekcjach: X-Y-Z pozwala na zastosowanie nowych, alternatywnych metod segmentacji danych.

Osiągnięcia opisane w tym artykule, których jestem pomysłodawcą i które samodzielnie zaimplementowałem to:

- Opracowanie metodologii transformacji przestrzeni do projekcji X, Y, Z i agregacji danych, co otwiera nowe możliwości analizy obrazów TK.
- Stworzenie kompletnego systemu detekcji obszarów poszukiwania nerki bazującego na integracji metody rozrostu obszaru i konwolucyjnej sieci neuronowej w alternatywnych projekcjach.

Udział procentowy w osiągnięciu:

Tomasz Leś 60%, Tomasz Markiewicz 25%, Mirosław Dziekiewicz (10%), Małgorzata Lorent (5%)

## Praca [A7]: "U-Net based frames partitioning and volumetric analysis for kidney detection in

tomographic images" opracowanie metod przyśpieszenia obliczeń numerycznych przy trójwymiarowej rekonstrukcji wcześniej wykrytych obszarów nerek.

W kolejnej pracy przedstawiłem techniki przyśpieszenia obliczeń numerycznych przy trójwymiarowej rekonstrukcji wcześniej wykrytych obszarów nerek. W tej pracy skupiłem się na detekcji obszarów nerek, bazując na metodach uczenia maszynowego. Należy podkreślić, że rozwiązania bazujące na semantycznej segmentacji przy zastosowaniu sieci neuronowej należą do najczęściej stosowanych przy opracowywaniu komputerowych systemów segmentacji organów. Prym wśród rozwiązań wiedzie konwolucyjna sieć U-Net, która została stworzona z myślą o segmentacji obrazów medycznych. W omawianej pracy skupiłem się na sposobach optymalizacji uczenia i testowania danych oraz algorytmach interpretujących wynik sieci do ostatecznej postaci w celu trójwymiarowej rekonstrukcji nerek. Zastosowałem innowacyjne rozwiązanie partycjonowania danych wejściowych w celu poprawy jakości danych uczących, jak również zmniejszenia ich wymiaru. Przeprowadziłem analizę wskaźników jakości precyzja-czułość w celu obliczenia optymalnej wartości progowania obrazu. Aby wyeliminować błędy typu "false-positive", które są częstym problemem w segmentacji opartej na sieciach neuronowych, zastosowałem analizę wolumetryczną obszarów spójnych. Opracowany system pozwala na w pełni automatyczne generowanie granic nerek, jak również na generowanie trójwymiarowego modelu nerki. Najwygodniejszym sposobem użycia sieci neuronowej w zadaniu semantycznej segmentacji jest podanie na wejście sieci całego obrazu, przy czym

w przypadku obrazów TK mamy do czynienia z obrazem o wielkości 512x512 piksli. Proces uczenia i testowania na przeciętnym komputerze domowym może trwać nawet tygodniami, a często kończy się niepowodzeniem z powodu braku pamięci obliczeniowej. W profesjonalnych rozwiązaniach stosuje się klastry obliczeniowe. Wychodząc z założenia, że nie każdy ośrodek medyczny może dysponować wystarczającym sprzętem obliczeniowym, zaproponowałem technikę ramkowania, czyli podziału obrazu na niewielkie kwadratowe ramki. Rozmiar ramek może być dostosowywany do możliwości obliczeniowych używanego sprzętu. Zdolność generalizacji sieci neuronowej zależy od właściwego doboru danych uczących. W procesie uczenia zaproponowałem rozwiązanie, w którym należy przygotować odpowiednio reprezentatywny zestaw danych dla analizowanej struktury (nerki). W tym celu należy stworzyć maskę binarną, uzyskaną przy pomocy transformacji dylatacyjnej z wykorzystaniem elementu strukturalnego w postaci dysku o ustalonym promieniu. Zdefiniowane wcześniej partycje o wymiarach 48x48 piksli są losowo generowane w taki sposób, aby ich środki znajdowały się w obrębie maski nerki. Ostateczna segmentacja jest złączeniem segmentów reprezentujących obszar nerki. Algorytm oparty jest na przesuwaniu segmentów w poziomie i w pionie. Dla każdego piksla, który jest potencjalnym fragmentem nerki, segmentacja jest wykonywana 64 razy, co wynika z określonego doboru rozmiaru i przesunięcia ramki.

Właściwy proces uczenia bazuje na architekturze sieci U-Net, trenując system przy użyciu wybranych ramek w obszarze nerki i w najbliższym otoczeniu nerki. Proces testowania jest operacją odwrotną i polega na scaleniu wygenerowanych przez sieć konwolucyjną ramek w ostateczny obraz, reprezentujący mapę prawdopodobieństwa piksli wskazujących na nerkę, podobnie jak w klasycznym podejściu. Osiągnięciem w tej pracy było zaimplementowanie autorskiej metody przestrzennej rekonstrukcji nerki w oparciu o analizę krzywej ROC. W odróżnieniu od klasycznych rozwiązań, gdzie każdy slajd TK analizowany jest oddzielnie, zaproponowałem metodę poszukiwania spójnych obszarów w trójwymiarowej przestrzeni wyników wygenerowanych przez sieć. Taki sposób analizy jest odporny na niedoskonałości segmentacji poszczególnych skanów i pozwala uzyskać trójwymiarowy model nerek z wysoką dokładnością (obraz 7.1).

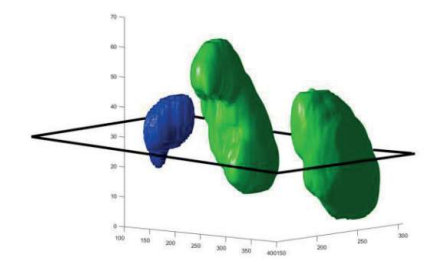

Obraz 7.1 Przykład rekonstrukcji nerki w trójwymiarowym rzucie. Niebieskim kolorem oznaczony jest obszar błędnie wygenerowany przez sieć, trudny do usunięcia w analizie dwuwymiarowej, a łatwiejszy do usunięcia przy zastosowaniu proponowanego rozwiązania.

Osiągnięcia opisane w tym artykule, których jestem pomysłodawcą i które samodzielnie zaimplementowałem to:

- Stworzenie algorytmu ramkowania zmniejszającego rozmiar danych wejściowych sieci.
- Stworzenie algorytmu trójwymiarowej analizy obszarów spójnych w celu usunięcia wyników fałszywie pozytywnych, generowanych przez sieć.

Udział procentowy w osiągnięciu: Tomasz Leś 100%

Praca [A8]: "Adaptive two-way sweeping method to 3D kidney reconstruction" opracowanie metody dalszego przyśpieszenia analizy poprzez adaptacyjne dwukierunkowe przemiatanie w rekonstrukcji 3D nerek.

Kolejna praca z tej serii ulepsza proces detekcji nerek poprzez wprowadzenie nowego sposobu przemiatania skanów tomograficznych. Zaletą metod bazujących na uczeniu maszynowym jest możliwość adaptacji parametrów do zadanego problemu, w przeciwieństwie do metod morfologicznych, które działają na z góry zadanych wartościach. Główna idea rozwiązania przedstawionego w tej pracy opiera się na innowacyjnej technice adaptacyjnego skanowania dwukierunkowego, morfologii matematycznej, rozroście regionów i koloryzacji. Zaproponowany system łączy zalety wszystkich tych rozwiązań. Zaproponowałem system oparty o dwukierunkowe przemiatanie skanów, w czasie którego następuje adaptacja algorytmu i który może rozpocząć analizę obrazu od dowolnego skanu (na opisanym przykładzie jest to skan środkowy – M). Przetworzenie obrazu polega na zastosowaniu procesu koloryzowania, którego ideę zaczerpnąłem z systemów kinematograficznych służących do koloryzowania czarnobiałych fotografii i filmów. Algorytm koloryzacji bazuje na zastosowaniu metod optymalizacyjnych, minimalizujących funkcję kosztu. Cały proces przeprowadzany jest w przestrzeni barw YUV, zakładając, że sąsiadujące piksle mogą mieć podobny poziom intensywności jasności. Funkcja:

$$
J(U) = \sum_{r} \left( U(r) - \sum_{s \in N(r)} w_{rs} U(s) \right)^2 \tag{18}
$$

minimalizuje różnicę pomiędzy kolorem  $U(r)$  w pikslu oznaczonym jako  $r$ , wraz z uśrednieniem wag przyległych kolorów. W następnych krokach przeprowadzana jest koloryzacja zgodnie z oznaczeniami na rysunku 8.1.

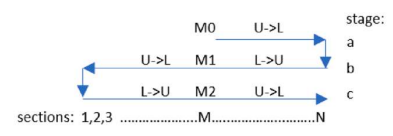

Rysunek 8.1. Kierunek przemiatania w trakcie adaptacji paramentów algorytmu.

Kierunek strzałek na rysunku 8.1 oznacza kierunek przemiatania algorytmu w etapach a, b oraz c. Na poszczególnych odcinkach (U->L lub L->U) przeprowadzana jest koloryzacja. Wraz z kolejnymi etapami znaleziony obrys nerki, bazujący na algorytmie koloryzacji jest coraz dokładniejszy, co można zauważyć na rysunku 8.2

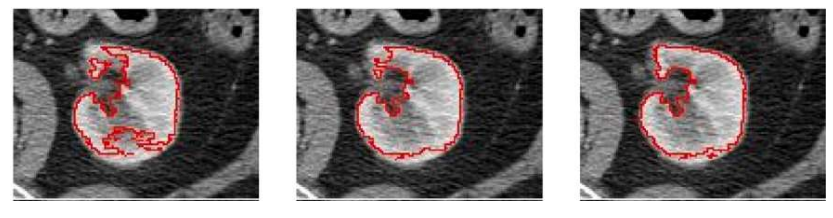

Rysunek 8.3 Rezultaty detekcji obrysu nerki w kolejnych etapach przemiatania.

Detekcja konturu nerki, od której zaczyna się proces koloryzowania, bazuje na algorytmie wstępnego wyznaczania konturu nerki. Etap ten jest traktowany jako wstęp do dwukierunkowego przemiatania i

pozwala na efektywną identyfikację punktu startowego algorytmu. Technika wstępnej detekcji opiera się na obliczeniu najdłuższej krawędzi, która spełnia określone kryteria geometryczne. Wykorzystuje ona algorytm detekcji krawędzi metodą Canny'ego w obrazie w skali szarości. Kolejnym krokiem jest wygładzenie obrazu przy pozostawieniu tylko pewnej liczby najdłuższych krawędzi, które spełniają określone kryteria geometryczne określone w postaci:

$$
F_n = \frac{F_j \cdot F_z}{|1 - F_k|} \tag{19}
$$

gdzie  $F_j$  jest jasnością piksela,  $F_{\rm z} = ~{\rm P2/A}\,$  jest współczynnikiem geometrycznej spójności, a  $F_k ~=~$  $4\pi A/P$  jest współczynnikiem kolistości, przy czym A jest rzeczywistym obszarem obiektu, a P jest obwodem obiektu. Na podstawie powyższych założeń, im kontur jest bardziej spójny i kolisty, tym większe prawdopodobieństwo, że jest fragmentem nerki.

Zaproponowane przeze mnie rozwiązanie porównałem do trzech innych alternatywnych metod, bazujących na transformacjach morfologicznych i analizie skupień: metoda k-średnich, rozmyta metoda k-średnich oraz rozmyta, miękka metoda k-średnich z wprowadzoną funkcją jądra.

Główne osiągnięcia opisane w tym artykule, których jestem pomysłodawcą i które samodzielnie zaimplementowałem to:

- Opracowanie i implementacja nowatorskiej metodyki przemiatania dwukierunkowego w analizie obrazów TK.
- Implementacja systemu detekcji obrysów nerek bazującej na technice koloryzacji, nigdy dotąd nie stosowanej w przetwarzaniu obrazów medycznych.
- Zaproponowanie metody wyznaczenia wstępnego konturu nerki bazującej na współczynnikach geometrycznych.

Udział procentowy w osiągnięciu:

Tomasz Leś 60%, Tomasz Markiewicz 25%, Mirosław Dziekiewicz (10%), Małgorzata Lorent (5%)

## Praca [A9]: "Kidney segmentation from computed tomography images using U-Net and batch-based synthesis" zaproponowanie alternatywnej organizacji analizy skanów przyśpieszających proces

obliczeniowy.

Ostatnia praca związana z komputerowymi metodami detekcji obrysów nerek opisuje innowacyjne podejście, w którym głównym założeniem jest prezentacja skanów tomograficznych w postaci kolejnych klatek, co można porównać do kolejnych klatek filmu. Zaprezentowana metodologia nigdy wcześniej nie była stosowana w przetwarzaniu obrazów medycznych. W pracy przedstawiono kluczowe etapy przetwarzania: segmentację wstępną opartą na sieci U-net, system śledzenia klatek oraz metodę usuwania z obrazu niechcianych elementów. Głównym założeniem proponowanego systemu jest usunięcie obszaru nerek z analizowanego skanu. Operacja ta wykonywana jest przy wykorzystaniu informacji o masce z wcześniej przetwarzanej klatki. Ostateczna detekcja obrysu uzyskiwana jest na podstawie obliczenia różnicy pomiędzy oryginalnym obrazem a obrazem z usuniętym obszarem nerki.

Wizualizacja obrazująca rozmieszczenie skanów, wraz z naniesionymi wartościami kroków (step(i)) i wartościami indeksu skanu została przedstawiona na rysunku 9.1.

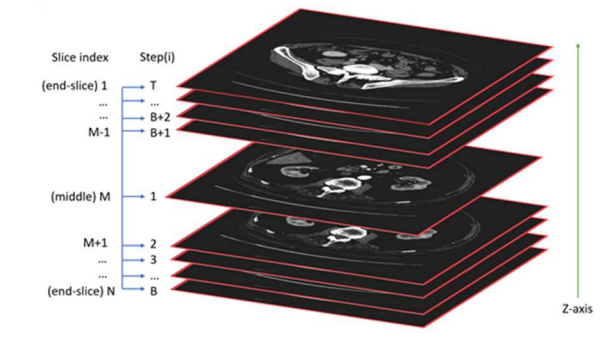

Rysunek 9.1 Projekcja zorientowana na oś Z. Skan M to środkowy obraz. Skany 1 i N są skanami końcowymi.

Istotna jest obserwacja, że, podobnie jak w przypadku klatek filmowych, gdzie kolejne klatki są do siebie podobne, tak w przypadku przeglądania kolejnych skanów tomograficznych, kolejne obrazy są do siebie podobne. W omawianej pracy zaproponowałem technikę usuwania fragmentów obrazu, bazując na poprzedniej klatce, w taki sam sposób jak realizowane jest to w post-produkcji filmowej, przy usuwaniu niechcianych elementów z filmu. Do tego celu zaimplementowałem algorytm, bazujący na skaloniezmienniczym przekształceniu cech oraz przeprowadzającym operację usunięcia obszaru nerki z obrazu, bazując na poprzednim skanie (klatce) zgodnie z:

$$
I_{(x,y)} = (R^i{}_{(x,y)} \times M^i{}_{(x,y)}) + (F_{i(x,y)} \times M'^i{}_{(x,y)})
$$
\n(20)

gdzie  ${M'}_{i(p)}$  jest odwrotnością piksla w masce rozmytej  ${M'}_{i(p)}$  generowaną przez:

$$
M_i = G \circ B_i(x, y) = \sum_{j=-n}^{n} \sum_{i=-n}^{n} G(i, j)I(x + i, y + j)
$$
 (21)

gdzie  $B_i$  jest rozszerzoną maską binarną, a G jest filtrem uśredniającym  $(2n + 1) \times (2n + 1)$ .

Po usunięciu obszaru nerki z obrazu i policzeniu różnicy obrazu oryginalnego i przetworzonego, możliwe jest precyzyjne wykrycie maski nerki. Proces ten został przedstawiony na rysunku 9.1

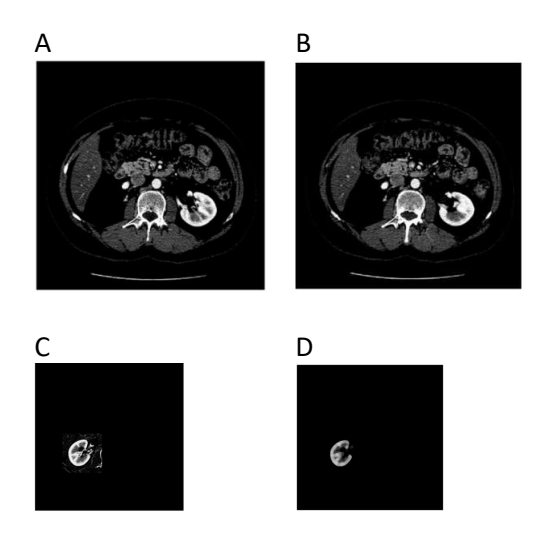

Rysunek 9.1. Poszczególne kroki procesu usuwania i rekonstrukcji nerki. A: obraz wejściowy z usuniętym obszarem nerki. B: kolejny skan (klatka) z usuniętym obszarem nerki, stworzony na podstawie obrazu (klatki) wcześniejszego. C: różnica obrazu oryginalnego i obrazu z kroku B. Znaleziony obszar nerki po zastosowaniu operacji morfologicznych.

Osiągnięcia opisane w tym artykule, których jestem pomysłodawcą i które samodzielnie zaimplementowałem to:

- Propozycja organizacji skanów tomograficznych w postaci klatek filmowych
- Implementacja systemu usuwania obszaru nerki bazując na informacji z poprzedniego skanu.

Udział procentowy w osiągnięciu:

Tomasz Leś 60%, Tomasz Markiewicz 25%, Mirosław Dziekiewicz (10%), Małgorzata Lorent (5%)

Praca [A6]: "Deep Learning Ensemble for Melanoma Recognition" omawia metodykę zespołową głębokiego uczenia do rozpoznawania czerniaka na podstawie obrazu dermoskopowego.

Ostatnia, dziewiąta praca, omawia rozwiązanie wspomagania diagnostyki medycznej na poziomie makroskopowym. W pracy przedstawiony został zespół klasyfikatorów głębokiego uczenia w zadaniu rozpoznania czerniaka na podstawie analizy obrazów dermoskopowych. Program oparty jest na dziewięciu jednostkach aktywowanych sygnałami konwolucyjnej sieci neuronowej. Aby zapewnić niezależność pracy jednostek, zastosowano kilka różnych metod selekcji cech w połączeniu z trzema typami sieci klasyfikacyjnych SVM, las losowy i softmax. W zrealizowanej aplikacji została wykorzystana wstępnie wytrenowana struktura CNN Alexnet. Eksperymenty zostały zrealizowane na dwóch bazach danych w rozpoznawaniu czerniaka: baza ISIC oraz baza danych zgromadzona przez Centrum Onkologii-Instytut im. Marii Skłodowskiej – Curie.

W konwencjonalnym, wspomaganym komputerowo rozpoznawaniu czerniaka stosuje się specjalne, unikatowe cechy diagnostyczne charakteryzujące obrazy, takie jak deskryptory perkolacyjne i miary maksymalnych podregionów oparte na odległości Kołmogorowa-Smirnowa, a także cechy teksturalne i kolorystyczne. W wielu pracach poświęconych automatycznemu rozpoznawaniu czerniaka proponowano różne rozwiązania, różniące się strukturą systemu klasyfikacji i sposobem przetwarzania wstępnego.

Przykładowe rozwiązania bazują na klasteryzacji, liniowej analizie dyskryminacyjnej sieci neuronowych, systemów neuro-rozmytych, maszyny wektorów nośnych (SVM), klasteryzacji KNN, naiwnym klasyfikatorze Bayesowskim, lasie losowym i konwolucyjnych sieciach neuronowych.

W artykule A6 przedstawiono podejście oparte na zespole klasyfikatorów. Głównym narzędziem jest wstępnie wytrenowana sieć CNN Alexnet. Aktywacje uzyskane z warstwy fc7 (fully connected layer) są poddawane selekcji za pomocą czterech metod selekcji (wielokrokowa selekcja liniowa, analiza najbliższych sąsiadów, reliefF oraz dyskryminator Fishera). Każda z metod selekcji tworzy inny zestaw cech, które są następnie dostarczane jako atrybuty wejściowe do dwóch typów klasyfikatorów: maszyny wektorów nośnych (SVM) oraz lasu losowego (RF). Tych 8 członków zespołu uzupełnionych jest o klasyczny klasyfikator softmax bazujący na losowo wybranych sygnałach aktywacji CNN. W ten sposób zestaw zbudowany jest z 9 członków. Ostateczna decyzja zespołu podejmowana jest większością głosów.

Oryginalne obrazy ISIC czerniaka cechują się obecnością wielu niepożądanych czynników, w szczególności obszar tła, który nie przedstawia żadnych informacji diagnostycznych związanych ze zmianami skórnymi. Pierwszym krokiem jest przycięcie obrazu tylko do obszaru zmian chorobowych, a następnie wytrenowanie systemu, używając do tego tylko obliczonego wcześniej obszaru. Dlatego też segmentacja jest jednym z ważnych etapów w komputerowym wspomaganiu diagnostyki czerniaka w obrazach dermoskopowych. Etap ten może być traktowany jako eliminacja "szumu" tła. Wybór właściwej techniki segmentacji jest ważnym czynnikiem przy kadrowaniu obrazu. Zaproponowałem autorski proces automatycznej lokalizacji zmiany nowotworowej w analizowanym obrazie oparty na zmodyfikowanej procedurze rozrostu obszarów, zwanym algorytmem "flood fill". Założenie algorytmu jest następujące: na wejściu znajduje się cyfrowy obraz RGB -  $Img_{rab}$ , a wyjściem jest biała maska nałożona na piksle tego obszaru, który należy do rozpoznanej zmiany nowotworowej -  $Img_{mask}$ . Maska ta zostanie użyta do segmentacji odpowiedniego regionu oryginalnego obrazu kolorowego. Zastosowany algorytm wykorzystuje fakt, że sąsiadujące ze sobą piksle mają podobny poziom szarości. Algorytm jest stosowany dla wersji obrazu w skali szarości. Obraz RGB jest najpierw konwertowany do skali szarości  $Img_{qsi}$  zgodnie ze wzorem:

$$
Im g_{gs}(x, y) = Im g_r(x, y) + Im g_g(x, y) + Im g_b(x, y)
$$
\n(22)

Stosowane są dwa równoległe procesy wypełniania (na zewnątrz i do wewnątrz) na obrazie w skali szarości, zaczynając od dwóch wybranych obszarów referencyjnych  $Ref_a$  i  $Ref_b$ . Algorytm oblicza miary podobieństwa  $K(x, y)$  pikseli na podstawie intensywności obszarów referencyjnych dla wszystkich sąsiadujących pikseli. Wartość K(x,y) dla piksela (x,y) jest obliczana według:

$$
K(x, y) = \frac{\text{Img}_{gs}(x, y)}{avg(\text{Ref}(\text{Img}_{gs}))} \cdot 255
$$
 (23)

Obszary o podobnej wartości K(x,y) są łączone odpowiednio w obu obszarach referencyjnych. Obszary  $Ref_a$ i  $Ref_b$  zostały zdefiniowane w następujący sposób: jako  $Ref_a$  przyjęto obszar leżący poza okręgiem o promieniu  $R_a$  wyznaczonym przez:

$$
R_a = \frac{\max(iw, ih)}{2} \cdot 0.8
$$
 (24)

gdzie iw jest szerokością obrazu, ih jest wysokością obrazu. Narzędzie rozpoczyna działanie od obszaru o najwyższym średnim poziomie intensywności obrazu.  $Ref<sub>b</sub>$  reprezentuje obszar piksli wewnątrz okręgu o ustalonym promieniu, zaczynając od regionu o najniższym średnim poziomie intensywności obrazu. Wartości te zostały wyznaczone na podstawie analizy kilku wybranych obrazów (około 10% dostępnej bazy danych). Procesy wypełniania obszarów wykonywane są równolegle (naprzemiennie) aż do zetknięcia się obu obszarów. W punktach granicznych obu obszarów wypełniania, utworzona granica definiuje znaleziony obiekt (zmianę nowotworową). Następnie obraz jest przycinany z czterech stron (góra, dół, lewo, prawo) aż do uzyskania odpowiedniej wielkości obrazu. Ostateczna maska I $mg_{mask}$  jest wypełniana przez nowy obszar tekstury pobranej z oryginalnego obrazu  $Img_{rgb}$ . Ilustracja kolejnych kroków algorytmu jest przedstawiona na 6.1.

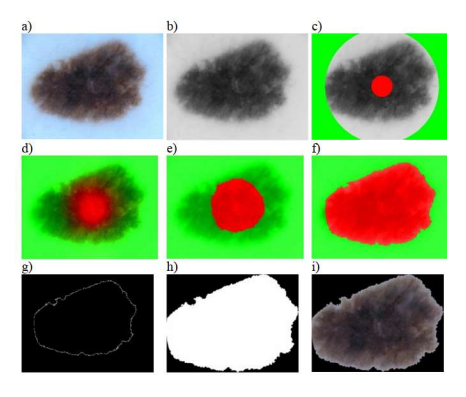

Rysunek 6.1. Poszczególne etapy segmentacji zmiany nowotworowej na skórze. A i B: obraz oryginalny i przetransformowany do obrazu w skali szarości. C-F: Kolejne kroki rozrostu, których początki określone są w obszarach oznaczonych kolorem czerwonym i zielonym. G-I: Znaleziony obrys i końcowy obszar zmiany nowotworowej.

Osiągnięcia opisane w tym artykule, których jestem pomysłodawcą i które samodzielnie zaimplementowałem to:

 Opracowanie i implementacja nowatorskiego systemu segmentacji obrazu w celu wyekstrahowania zmiany nowotworowej z zaszumionego obrazu wejściowego.

Udział procentowy w osiągnięciu:

Stanisław Osowski 50%, Tomasz Leś 50%.

#### Podsumowanie

W mojej pracy naukowej koncentruję się na opracowywaniu systemów w formie komputerowych programów, których celem jest dostarczenie lekarzom różnych specjalizacji narzędzi, które mają im pomóc, a w szczególności przyśpieszyć i polepszyć przeprowadzaną przez nich diagnostykę. Docelowo w przyszłości programy te mogłyby całkowicie zastąpić lekarzy w wybranych zadaniach. Każdy opracowany i zbadany przeze mnie system analizy obrazów cechuje się dużym potencjałem wdrożeniowym i może stanowić podstawę do implementacji w realnym środowisku medycznym. Potwierdzeniem tego faktu jest moja ścisła współpraca z Wojskowym Instytutem Medycznym w Warszawie, która ukierunkowana jest na tworzenie innowacyjnych, ale zarazem praktycznych nowych rozwiązań technologicznych medycyny przyszłości. Praktyczny cel badań nie przysłania jednak ich oryginalnego i eksperymentalnego charakteru, jakim jest pozyskiwanie nowej wiedzy z zakresu trzech rozwojowych obszarów nauki: eksploracji danych,

przetwarzania obrazów czy metod analizy danych. Moje badania wpisują się w dział informatyki i obejmują między innymi metody progowania, segmentacji obszarów, filtracji, binaryzacji, transformacji geometrycznych, transformacji pomiędzy alternatywnymi przestrzeniami barw, a także operacji morfologicznych i uczenia maszynowego.

Konieczność weryfikacji rezultatów wymaga przygotowania przeze mnie skrupulatnych analiz z zakresu między innymi statystyki opisowej, do których wykorzystuję metody analizy korelacyjnej, regresji czy wariancji. Każde opracowane przeze mnie rozwiązanie jest weryfikowane przez specjalistów z różnych ośrodków medycznych, min.: Wojskowy Instytut Medyczny, Centrum Onkologii-Instytut im. Marii Skłodowskiej – Curie, Dolnośląskie Centrum Onkologiczne we Wrocławiu.

Rezultaty moich badań konfrontuję także z innymi ośrodkami z całego świata, startując w challange'ach i wykorzystując publicznie dostępne dane, takie jak: The KiTS19 Challenge Data czy ISIC. Wysoka skuteczność proponowanych przeze mnie rozwiązań jest potwierdzona numerycznymi eksperymentami, których mierzona dokładność jest na praktycznie akceptowalnym poziomie w tego typu zadaniach. We wszystkich pracach, oprócz pracy A6, jestem pierwszym lub jedynym autorem i pomysłodawcą, jak i głównym wykonawcą zaproponowanych metodologii i zaimplementowanych systemów o największym udziale w osiągnięciu. W pracy A6 zaproponowałem nowatorskie rozwiązanie segmentacji obrazów analizowanych przez zespół klasyfikatorów.

## 5. Informacja o wykazywaniu się istotną aktywnością naukową albo artystyczną realizowaną w więcej niż jednej uczelni, instytucji naukowej lub instytucji kultury, w szczególności zagranicznej.

Moim podstawowym miejscem pracy jest Wydział Elektryczny Politechniki Warszawskiej, w którym jestem zatrudniony od początku mojej kariery. Cały mój dorobek naukowy afiliuję w to miejsce, gdzie jestem także zaliczony do liczby "N". W ramach moich badań współpracuję także z wieloma ośrodkami i instytucjami naukowymi, spośród których chciałbym wymienić:

- Wojskowy Instytut Medyczny, Zakład Patomorfologii oraz Klinika Chirurgii Naczyniowej i Endowaskularnej
	- $\circ$  dr hab. n. med. Mirosław Dziekiewicz, prof. dr. hab. n. med. Wojciech Kozłowski, dr Małgorzata Lorent, mgr Marzena Jesiotr
	- o Współpraca w ramach projektów:
		- NCN (nr: 2012/07/B/ST7/01203) "Metody i algorytmy morfometrii ilościowej w komputerowej analizie obrazów mikroskopowych nowotworów i innych zmian chorobowych w patomorfologii"
		- NCN (nr: 2016/23/B/ST6/00621) "Modele matematyczne i morfologiczne w problemach analizy i rekonstrukcji zmian nowotworowych nerek."

Współpraca z Wojskowym Instytutem Medycznym sięga początków mojej kariery naukowej w zakresie diagnostyki medycznej. Jednostka WIM zajmuje się pozyskiwaniem zbiorów danych obrazowych, cyfryzacją preparatów, weryfikacją jakości, opisem eksperckim i wsparciem w postaci konsultacji medycznych z zakresu radiologii, chirurgii i patomorfologii. Główne obszary współpracy obejmują: metody i algorytmy morfometrii ilościowej w komputerowej analizie obrazów mikroskopowych nowotworów i innych zmian chorobowych, opracowywanie modeli matematycznych i morfologicznych w problemach analizy i rekonstrukcji zmian nowotworowych nerek oraz opracowywanie systemu wieloetapowej oceny raka prostaty u mężczyzn na podstawie analizy obrazowania histopatologicznego.

## University of Perugia, Włochy

- o Prof. Gianluca Vinti, dr Danilo Costarelli, Marco Seracini
	- Obecnie trwają działania w celu sformalizowania współpracy w ramach międzynarodowego projektu

Współpraca z zespołem prof. Vinti z departamentu matematyki i informatyki uniwersytetu w Perugii jest skoncentrowana na rekonstrukcji sygnałów i obrazów w odniesieniu do obrazowania biomedycznego, obrazowania diagnostycznego oraz problemów teksturowania i segmentacji obrazów. Działalność badawcza profesora Vinti dotyczy teorii operatorów integralnych, teorii aproksymacji i ich zastosowań w rekonstrukcji sygnałów i obrazów. Obecnie wraz z zespołem prof. Vinti jesteśmy na etapie formalizowania współpracy w ramach wspólnego, międzynarodowego projektu analizy obrazów tomograficznych przy zastosowaniu matematycznych metod obliczeniowych.

- Experimental Virtual Environments For Neuroscience And Technology, Uniwersytet w Barcelonie, Hiszpania
	- o dr Jaime Gallego
	- o Współpraca w ramach projektu:
		- Inicjatywa Doskonałości Uczelnia Badawcza (IDUB) Rozwój metod uczenia maszynowego do wspomagania diagnostyki medycznej

Grupa badawcza EVENT LAB, w której są prowadzone szeroko zakrojone badania związane z zastosowaniem najnowszych technik przetwarzania obrazów. Uniwersytet w Barcelonie jest światowej sławy jednostką naukową, która znajduje się na liście 100 najlepszych Uniwersytetów w Europie. Współpraca realizowana jest w ramach projektu "Rozwój metod uczenia maszynowego do wspomagania diagnostyki medycznej", którego jestem kierownikiem.

- Radboud University Medical Center w Nijmegen, Holandia
	- o dr Geert Litjens
	- o Współpraca w ramach projektu:
		- Grant wewnętrzny PW w dyscyplinie ITT Opracowanie metod wykorzystujących głębokie sieci neuronowe do analizy wielkoskalowych preparatów mikroskopowych

Współpraca z jednostką naukową Radboud University Medical Center w Nijmegen jest skoncentrowana na opracowywaniu metod wykorzystujących głębokie sieci neuronowe w analizie wielkoskalowych preparatów mikroskopowych. Centrum medyczne w Nijmegen zajmuje się rozwojem nowoczesnych technologii w obszarze bioinformatyki, rozwiązań big data, analizy danych biomedycznych. Współpraca realizowana jest w ramach projektu "Opracowanie metod wykorzystujących głębokie sieci neuronowe do analizy wielkoskalowych preparatów mikroskopowych".

- Baltic Large Scale Computing (BalticLSC)
	- o Agris Šostaks, Edgars Celms, Institute of Mathematics and Computer Science, University of Latvia
	- $\circ$  Jussi Karlsson, Aki Piiroinen, Machine Technology Center Turku Ltd, Turku Finland
	- o Współpraca w ramach projektu:
		- #R075 BalticLSC Interreg Baltic Sea Region

Baltic Large-Scale Computing (BalticLSC) jest projektem poświęconym rozwiązaniu problemu mniejszych firm i instytucji cierpiących z powodu braku odpowiedniego dostępu do dużych zasobów obliczeniowych i niezbędnej wiedzy eksperckiej do ich wykorzystania w regionie Morza Bałtyckiego. W projekcie jestem odpowiedzialny za opracowywanie prototypu komputerowego systemu do automatycznej detekcji spawów. System oparty jest o techniki przetwarzania obrazów i widzenia komputerowego i ma służyć polepszeniu kontroli jakości spawów.

## 6. Informacja o osiągnięciach dydaktycznych, organizacyjnych oraz popularyzujących naukę lub sztukę.

## 6.1 Wkład w rozwój kadry naukowej

Pełniłem rolę promotora pomocniczego dr inż. Artura Krupy w jego przewodzie doktorskim. Tytuł rozprawy: "Metody obliczeń rozproszonych w stochastycznym modelowaniu tkanek". Obrona doktoratu: 18.09.2019.

Obecnie pełnię rolę promotora pomocniczego mgr inż. Marka Wdowiaka. Tytuł rozprawy: "Metody identyfikacji struktur histopatologicznych zobrazowanych fragmentarycznie z wykorzystaniem wzorców kontekstowych".

## 6.2 Pełnienie roli promotora prac magisterskich i inżynierskich

Prace inżynierskie: 17 studentów obroniło prace inżynierskie pod moją opieką.

Prace magisterskie: 54 studentów obroniło prace magisterskie pod moją opieką.

## 6.3 Działalność dydaktyczna

Przedmioty prowadzone przeze mnie na Wydziale Elektrycznym Politechniki Warszawskiej:

- Przetwarzanie obrazów medycznych (wykład i laboratorium)
- Programowanie internetowe (wykład i laboratorium)
- Systemy baz danych (wykład)
- Systemy operacyjne i sieci komputerowe (wykład i laboratorium)
- Algorytmy i struktury danych (laboratorium)
- Języki formalne i kompilatory (laboratorium)
- Programowanie internetowe (wykład i laboratorium)
- Wykorzystanie MS SQL i pakietów MS Business Intelligence do budowy aplikacji (wykład)
- Metody numeryczne w technice (ćwiczenia)
- Metody tworzenia aplikacji bazodanowych (wykład i laboratorium)
- Zaawansowane metody numeryczne (laboratorium)
- Programowanie aplikacji desktop i na urządzenia mobilne (wykład)
- Matematyka Metody numeryczne w technice (ćwiczenia)
- Programowanie usług w chmurze (wykład)
- Administrowanie bazami danych (laboratorium)
- Programowanie aplikacji mobilnych i webowych (laboratorium)
- Języki i metody programowania (laboratorium)
- Metodyki wytwarzania oprogramowania (laboratorium)

## 6.4 Osiągnięcia o charakterze organizacyjnym

- Jestem stałym członkiem Komisji egzaminów dyplomowych dla kierunku Informatyka na Wydziale Elektrycznym Politechniki Warszawskiej.
- Obecnie jestem członkiem komisji w konkursie na najlepszą pracę inżynierską pod patronatem IEEE

## Bibliografia

- [1] B. Lerner, W. F. Clocksin, S. Dhanjal, M. A. Hultén, and C. M. Bishop, "Automatic signal classification in fluorescence in situ hybridization images," Cytometry, vol. 43, no. 2, pp. 87-93, 2001, doi: https://doi.org/10.1002/1097-0320(20010201)43:2<87::AID-CYTO1022>3.0.CO;2-#.
- [2] J. N. O'Sullivan et al., "Telomere length assessment in tissue sections by quantitative FISH: Image analysis algorithms," Cytometry Part A, vol. 58A, no. 2, pp. 120-131, 2004, doi: https://doi.org/10.1002/cyto.a.20006.
- [3] S. SHAH, "Image enhancement for increased dot-counting efficiency in FISH," Journal of Microscopy, vol. 228, no. 2, pp. 211-226, 2007, doi: https://doi.org/10.1111/j.1365- 2818.2007.01842.x.
- [4] M. Kruk et al., "Nucleolus detection in the Fuhrman grading system for application in CCRC," Biomedizinische Technik/Biomedical Engineering, vol. 59, no. 1, pp. 79-86, 2014.
- [5] Z. Theodosiou et al., "Evaluation of FISH image analysis system on assessing HER2 amplification in breast carcinoma cases," The Breast, vol. 17, no. 1, pp. 80-84, 2008.
- [6] T. Les, T. Markiewicz, S. Osowski, M. Cichowicz, and W. Kozlowski, "Automatic evaluation system of FISH images in breast cancer," in International Conference on Image and Signal Processing, 2014: Springer, Cham, pp. 332-339.
- [7] I. N. Kasampalidis et al., "FISH image analysis using a modified radial basis function network," in 2007 International Symposium on Signals, Circuits and Systems, 2007, vol. 2: IEEE, pp. 1-4.
- [8] H. Masmoudi, S. M. Hewitt, N. Petrick, K. J. Myers, and M. A. Gavrielides, "Automated quantitative assessment of HER-2/neu immunohistochemical expression in breast cancer," IEEE transactions on medical imaging, vol. 28, no. 6, pp. 916-925, 2009.
- [9] S. Osowski, T. Markiewicz, and L. T. Hoai, "Recognition and classification system of arrhythmia using ensemble of neural networks," Measurement, vol. 41, no. 6, pp. 610-617, 2008.
- [10] S. Resul Das and Abdulkadir, "Evaluation of ensemble methods for diagnosing of valvular heart disease," Expert Systems with Applications, vol. 37, no. 7, pp. 5110-5115, 2010, doi: https://doi.org/10.1016/j.eswa.2009.12.085.
- [11] P.-N. Tan, M. Steinbach, and V. Kumar, Introduction to data mining. Pearson Education India, 2016.
- [12] L. I. Kuncheva, Combining pattern classifiers: methods and algorithms. John Wiley & Sons, 2014.
- [13] A. C. Wolff et al., "Recommendations for human epidermal growth factor receptor 2 testing in breast cancer: American Society of Clinical Oncology/College of American Pathologists clinical practice guideline update," Archives of Pathology and Laboratory Medicine, vol. 138, no. 2, pp. 241-256, 2014.
- [14] J.-C. Chen, C.-M. Yeh, and J.-E. Tzeng, "Pattern differentiation of glandular cancerous cells and normal cells with cellular automata and evolutionary learning," Expert Systems with Applications, vol. 34, no. 1, pp. 337-346, 2008.
- [15] N. Reljin, M. Slavkovic-Ilic, C. Tapia, N. Cihoric, and S. Stankovic, "Multifractal-based nuclei segmentation in fish images," Biomedical microdevices, vol. 19, no. 3, pp. 1-13, 2017.
- [16] F. Xing and L. Yang, "Robust nucleus/cell detection and segmentation in digital pathology and microscopy images: a comprehensive review," IEEE reviews in biomedical engineering, vol. 9, pp. 234-263, 2016.
- [17] C. Barnes, D. B. Goldman, E. Shechtman, and A. Finkelstein, "The patchmatch randomized matching algorithm for image manipulation," Communications of the ACM, vol. 54, no. 11, pp. 103-110, 2011.
- [18] B. Tsagaan, A. Shimizu, H. Kobatake, and K. Miyakawa, "An Automated Segmentation Method of Kidney Using Statistical Information," Berlin, Heidelberg, 2002: Springer Berlin Heidelberg, in Medical Image Computing and Computer-Assisted Intervention — MICCAI 2002, pp. 556-563.
- [19] B. Tsagaan, A. Shimizu, H. Kobatake, K. Miyakawa, and Y. Hanzawa, "Segmentation of kidney by using a deformable model," in Proceedings 2001 international conference on image processing (Cat. No. 01CH37205), 2001, vol. 3: IEEE, pp. 1059-1062.
- [20] D. L. Pham, C. Xu, and J. L. Prince, "Current methods in medical image segmentation," (in eng), Annu Rev Biomed Eng, vol. 2, pp. 315-37, 2000, doi: 10.1146/annurev.bioeng.2.1.315.
- [21] J. C. Bezdek, "Objective Function Clustering," in Pattern Recognition with Fuzzy Objective Function Algorithms. Boston, MA: Springer US, 1981, pp. 43-93.
- [22] F. Isensee, "An attempt at beating the 3D U-Net," K. H. Maier-Hein, Ed., ed, 2019.
- [23] Ö. Çiçek, A. Abdulkadir, S. S. Lienkamp, T. Brox, and O. Ronneberger, "3D U-Net: Learning Dense Volumetric Segmentation from Sparse Annotation," in Medical Image Computing and Computer-Assisted Intervention – MICCAI 2016: Springer International Publishing, 2016, pp. 424-432.
- $[24]$ C. Li, W. Chen, and Y. Tan, "Render U-Net: A Unique Perspective on Render to Explore Accurate Medical Image Segmentation," Applied Sciences, vol. 10, no. 18, p. 6439, 2020-09-16 2020, doi: 10.3390/app10186439.
- $[25]$ Z. Fatemeh, S. Nicola, K. Satheesh, and U. Eranga, "Ensemble U-net-based method for fully automated detection and segmentation of renal masses on computed tomography images," Medical Physics, vol. 47, no. 9, pp. 4032-4044, 2020-09-01 2020, doi: 10.1002/mp.14193.
- $[26]$ M. Saii and Z. Kraitem, "Automatic Detection and Segmentation of Kidneys in Magnetic Resonance Images Using Image Processing Techniques," Biomedical Statistics and Informatics, vol. 2, no. 1, pp. 22-26, 2017.
- D.-T. Lin, C.-C. Lei, and S.-W. Hung, "Computer-aided kidney segmentation on abdominal CT  $[27]$ images," IEEE transactions on information technology in biomedicine, vol. 10, no. 1, pp. 59-65, 2006.
- $[28]$ M. M. Myint and T. Myint, "Effective kidney segmentation using gradient based approach in abdominal CT images," in International conference on future computational technologies ICFCT, 2015, pp. 130-5.

Tomasz Les

(podpis wnioskodawcy)